# **T\_D0200**

Manfred Tremmel

Copyright © ©1994 by MT Graphic & Design

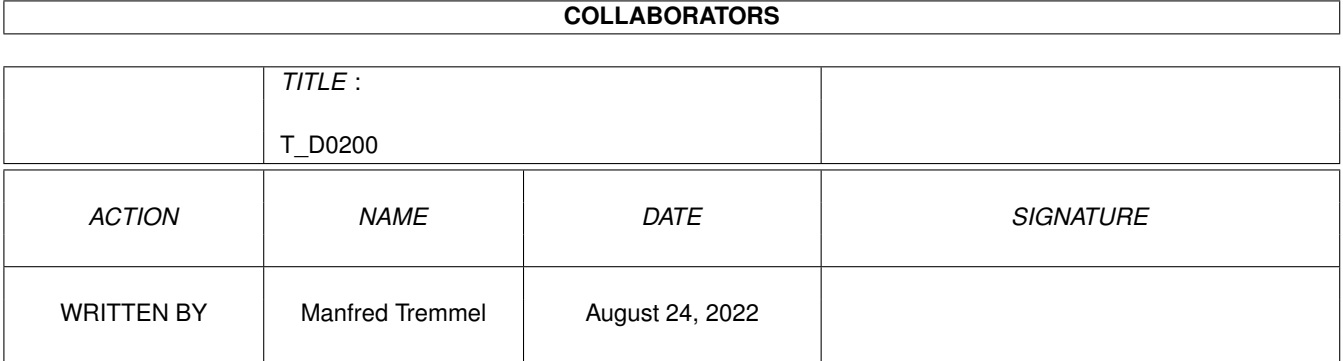

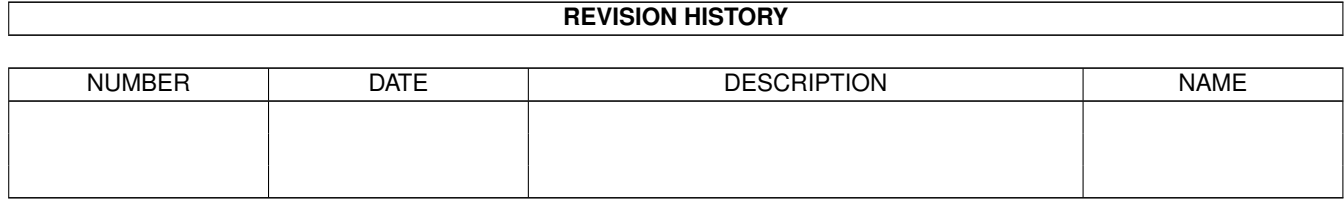

# **Contents**

# 1  $T_D 0200$

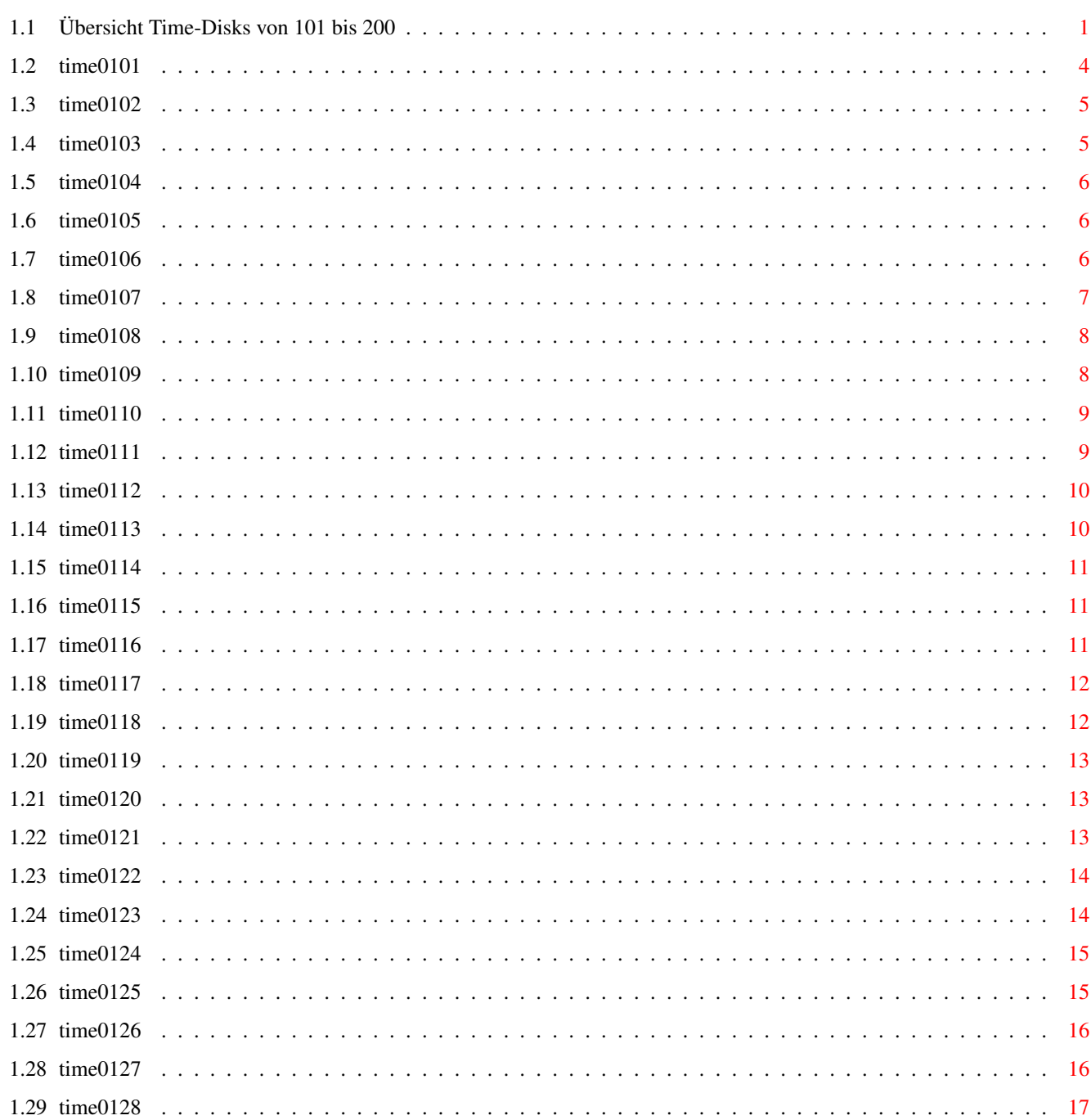

 $\mathbf{1}$ 

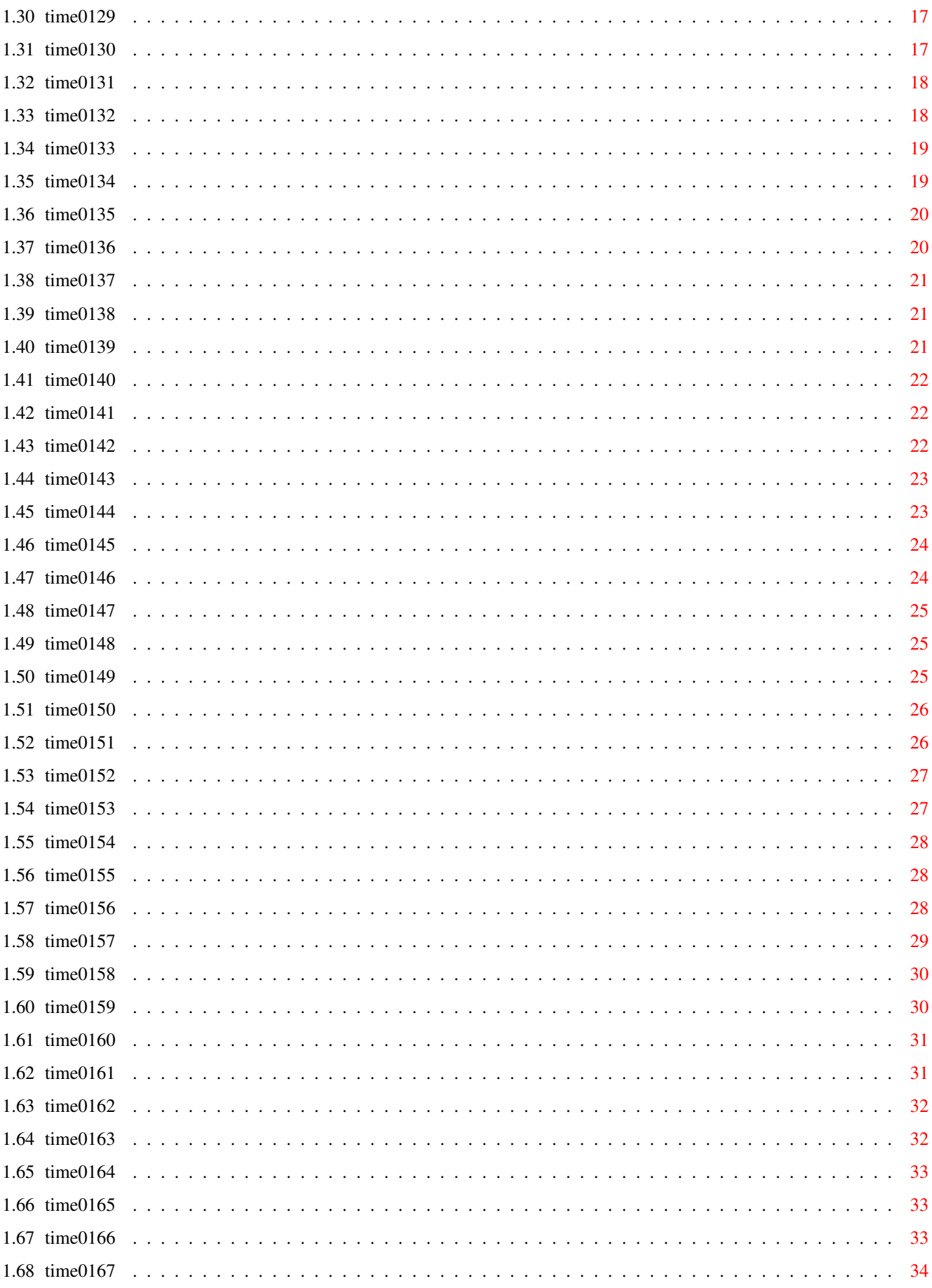

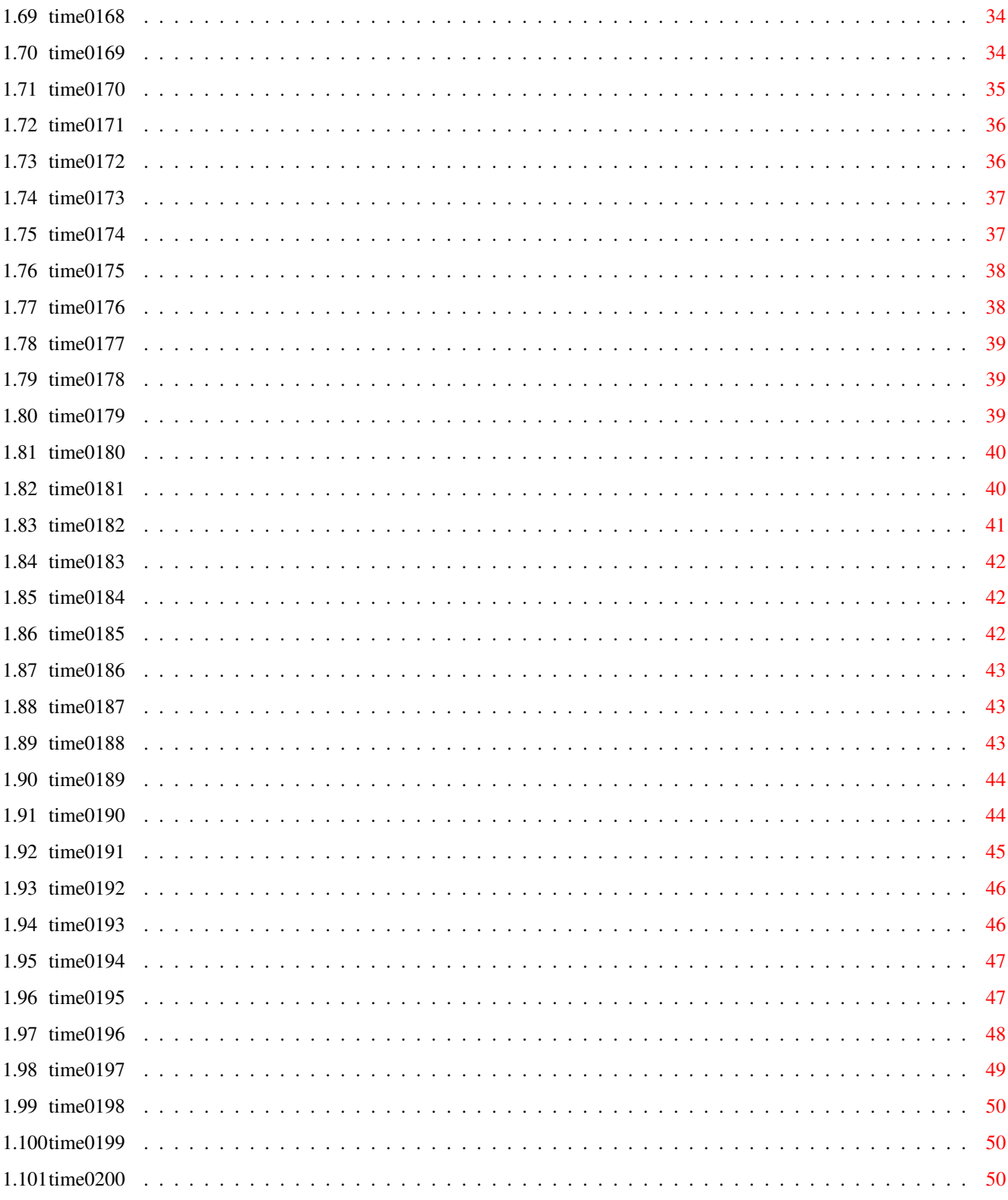

# <span id="page-6-0"></span>**Chapter 1**

# **T\_D0200**

# <span id="page-6-1"></span>**1.1 Übersicht Time-Disks von 101 bis 200**

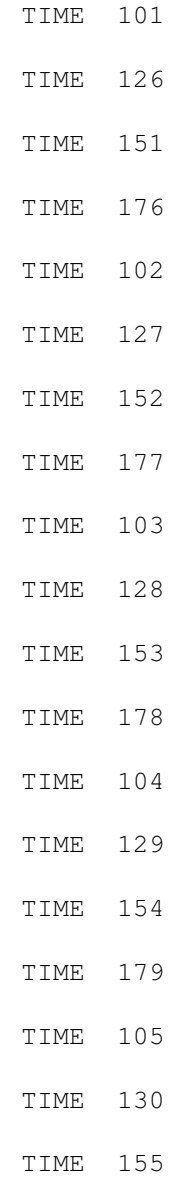

# TIME 180 TIME 106 TIME 131 TIME 156 TIME 181 TIME 107 TIME 132 TIME 157 TIME 182 TIME 108 TIME 133 TIME 158 TIME 183 TIME 109 TIME 134 TIME 159 TIME 184 TIME 110 TIME 135 TIME 160 TIME 185 TIME 111 TIME 136 TIME 161 TIME 186 TIME 112 TIME 137 TIME 162

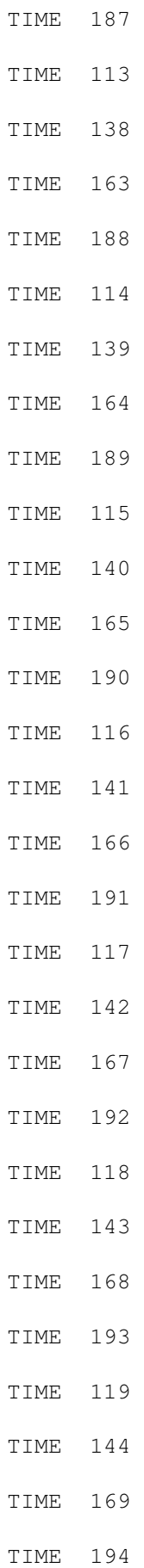

# TIME 120 TIME 145 TIME 170 TIME 195 TIME 121 TIME 146 TIME 171 TIME 196

TIME 122

- TIME 147
- TIME 172
- TIME 197
- TIME 123
- TIME 148
- TIME 173
- TIME 198
- TIME 124
- TIME 149
- TIME 174
- TIME 199
- TIME 125
- TIME 150
- TIME 175
- TIME 200

# <span id="page-9-0"></span>**1.2 time0101**

TIME-DISK 101

Mostra ........... ist ein universeller IFF-Anzeiger. Incl. .dvi- und .guide-Files, allerdings gepackt.

(Zum Entpacken - siehe DLD !) Version 1.08, engl. Anl. SeaLife .......... Artwork "Dolphins" :SeaLife.jpg, SeaLife.ham Mit Mostra (M) kann das HAM-Spitzenbild betrachtet werden. Mit den Pfeiltasten kann das Bild ´abgefahren´ werden ! DLD .............. ist ein CLI-Tool zum Entpacken ! Erkennt diverse Cruncher.  $\n **A**$ TIME 103 ist dieses Programm auf jeder TIME, auf der sich gepackte Daten befinden. Die erforderliche decrunch.library befindet sich bereits in LIBS ! Parameter: SOURCE/A, DEST, QUIET/S, LIST/S: Beispiel : dld sys:c/packdata ram:entpackdata (dld entpackt das File ´packdata´, welches sichm im C-Verzeichnis befunden haben muß, ins RAM: unter dem Namen ´entpackdata´) Version 2.0a, engl. Anl. OmniPlay ......... ist ein Multi-Format-Soundplayer á la SMP Das Programm ist über das CLI zu benutzen (OPlay liegt im C-Verzeichnis auf dieser Disk). Mit oplay -h können alle möglichen Parameter abgerufen werden !

Version 1.1, engl. Anl., incl. Source

#### <span id="page-10-0"></span>**1.3 time0102**

TIME-DISK 102

TERM\_2.4 .......... deutsches DFÜ-Programm der Superklasse in neuester Version ! Sofort startbereit, da alle erforderlichen Libraries installiert worden sind. Autor: Olaf ´Olsen´ Barthel Update zur TIME  $48$  ! - Nur unter Kick  $2.0$  - >1MB ! REORG\_2.33 ........ Disk- (Festplatten-) Optimizer !

Neueste Version; Update zur TIME 65 ! Autor: Holger Kruse - Nur unter Kick 2.0 !

## <span id="page-10-1"></span>**1.4 time0103**

TIME-DISK 103

TERM 2.4a ........... Update zur

Time 102 !

> Neue Version des hervorragenden Terminal-Programms von Olaf Barthel. Jetzt mit eigener Version für 68030.

```
Aus Platzgründen als LHA-File mit der Möglichkeit des
     Entpackens von der TIME-Workbench aus !
     Alle zugehörenden Teile sind auf der
TIME 102
zu
     finden !
     Deutsch, incl. Source, OS 2.0
```
#### <span id="page-11-0"></span>**1.5 time0104**

TIME-DISK 104

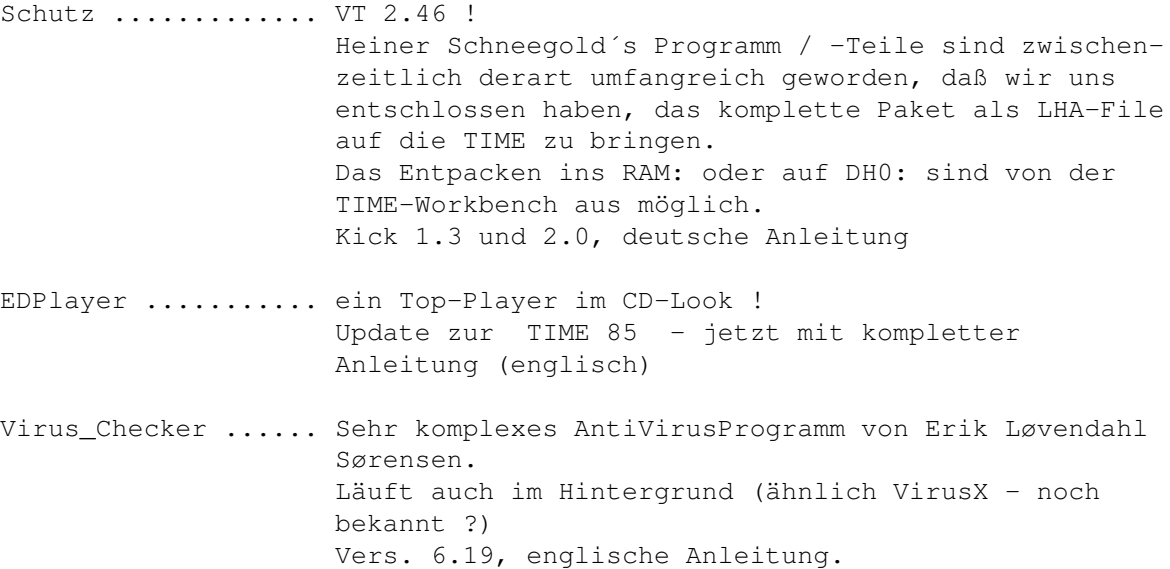

#### <span id="page-11-1"></span>**1.6 time0105**

TIME-DISK 105

Wangle ............ ist ein neues Spiel von Peter Händel ! Taktisches Entfernen von Spielsteinen. HighScore wird automatisch angelegt. Incl. Editor. Deutsche Anleitung.

Donkey Kong ....... Umsetzung des alten 64er Games. Macht immer noch Spaß ...

# <span id="page-11-2"></span>**1.7 time0106**

TIME-DISK 106

Märklin ........... Gleis-Plan-Entwicklungsprogramm "TPlan XR1" für Modelleisenbahnen. Deutsche Anleitung

amiGAL ............ amiBURN bildet zusammen mit amiGAL ein komplettes Entwicklungstool zur Schaltungsrealisation mit GAL-Bausteinen (Generic Array Logic) der Typen 16V8(A) und 20V8(A). Bis auf wenige Punkte voll lauffähig; amiBURN ist nicht enthalten. Deutsche Anleitung Undelete .......... UnDelete ist ein in Assembler geschriebenes Tool,

mit dessen Hilfe man (gerade) gelöschte Verzeichnisse und Dateien auf Festplatten und Disketten wiederherstellen kann. Deutsche Anleitung, nur OS 2.0

#### <span id="page-12-0"></span>**1.8 time0107**

TIME-DISK 107

VirusZ ............ Multi-Anti-Viren-Programm ! Installation bereits erfolgt ! Version 2.27 -Update zur TIME 92-, englische Anleitung. MagicMenu ......... Intuitions-Menü mit tollen Features ! Version 1.14 -Update zur TIME 99 -, nur OS 2.0, engl. Anl. Clock ............. ständig auf dem aktuellen Screen zu sehende Uhr mit Alarmfunktion pp. Auf der TIME sind in ´c´, ´s´ und ´l´ die benötigten Dateien vorhanden (installiert). Version 1.39, deutsche Anleitung CompressDisk ...... für erfahrene User ! CDisk ist eine Mischung zwischen Powerpacker und ZOO; erzeugt lauffähige "Kompakt-Disketten" und ermöglicht das Einrichten virtueller Verzeichnisse auf einer Harddisk mit automatischer De-/Kompression. Da C-Disk nur ab OS 2.x läuft, wurde die Installation (siehe Punkt 3 der engl. Anleitung) nicht vorgenommen, zumal das erforderliche PREFS-Verzeichnis auf der TIME nicht vorhanden ist (Workbench Version pp. wird abgefragt). FC ................ File Compare ist ein CLI-Util. Es können zwei Files miteinander verglichen werden. Version 1.01, engl. (nicht benötigte) Anleitung. BlackBorder ....... entfernt den störenden weißen Bildschirmrand. OS 2.0, englisch, deutsche Kurzanweisung Small\_Utils ....... AutoRequestPatcherV1.2 .. patcht die Funktion <Auto-Request> der intuition.library. CLITitleV1.0 (CLI) ...... verändert den Titel eines CLI-

Fensters. CurserV1.0 ..(CLI) ...... schaltet den Cursor im CLI-Fenster aus. FilterV1.0 ..(CLI) ...... schaltet den Lowpass-Filter ab.

#### <span id="page-13-0"></span>**1.9 time0108**

TIME-DISK 108

AUSH ............ Amiga Ultimate SHell ist ein neues CLI, gedacht als Ersatz für die Commodore-Shell mit diversen neuen Features. (Mischung zwischen Amiga- und UNIX-Shell). AUSH und NewAUSH müssen noch ins C-Verzeichnis kopiert werden; die benötigte ARP.library befindet sich bereits in LIBS. NewAUSH existiert für OS 1.3 und 2.0 ! Englische Anleitung.

- VShell .......... ein Hilfsprogramm, um die Arbeit im CLI bzw. unter einer Shell zu erleichtern. VSh vereint die Vorzüge von verschiedenen Directory-Utilities, wie z.B. DiskMaster, und die Flexibilität des CLI in einem Programm. VSh benutzt das aktuelle CLI-Window und wird ausschließlich durch Tastaturkommandos gesteuert. Als Vorbild diente der Norton Commander unter MS-Dos. VShell.segment liegt im L-Verzeichnis, conman in C, die conman.library in LIBS und Beispiels-startup´s sowie StartVSh in S. Deutsche Anleitung.
- PowerSnap ....... Ausschneiden und Einsetzen von Textpassagen. Sehr viele Features ! Der benötige Powersnap.handler befindet sich bereits im L-Verzeichnis ! Version 2.1, Update zur TIME 20 , nur OS 2.x, engl. Anl.
- PPShow .......... ein Bilder-Viewer der Superklasse ! Die benötigte reqtools.library liegt für OS 2.0 in LIBS; die 1.3er Version fehlt (aus Platzgründen), läßt sich aber sicherlich ohne Probleme von einer anderen TIME kopieren, oder ? PPShow läuft nur unter OS 2.0. Version 2.3, nur OS 2.0, englische Anleitung

#### <span id="page-13-1"></span>**1.10 time0109**

TIME-DISK 109

DiskTest ........... checkt Disketten in zwei Schritten: Zuerst werden alle Tracks, dann alle Records gelesen ! Version 2.02, engl. Anleitung, incl. Source (als LHA-File)

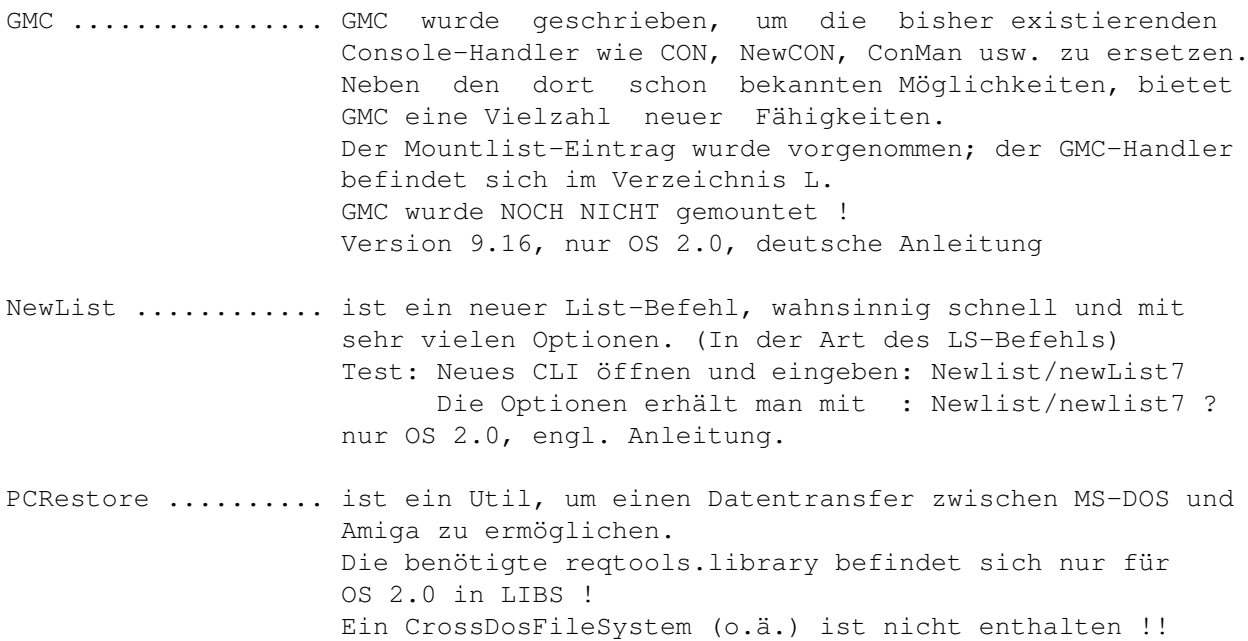

Version 2.23, nur OS 2.0, engl. Anleitung

#### <span id="page-14-0"></span>**1.11 time0110**

TIME-DISK 110

70Hz .......... ist ein Monitor-File für einen "70 Hz productivity screen". Benötigt wird der Super Denise Chip, ein MultiScan-Monitor und natürlich OS 2.0. Das Programm muß auf die HD bzw. Workbench kopiert werden; Anleitung lesen ! Englische Anleitung.

FlyToaster .... ist ein toller Bildschirmschoner mit ´fliegenden Toastern´ OS 2.0, engl. (nicht benötigte) Anleitung.

Lode .......... Top-Game (Loderunner) aus der 64er Zeit. Bei dem Sammeln von Kästchen ist viel Reaktion und sicherlich auch Strategie erforderlich. Incl. 50 Leveln. Engl. Anleitung

Viewer ........ hervorragender Bildanzeiger ! Keine Einschränkung der Bildgröße, superschnelles Scrolling. Deutsche Kurzanleitung. Incl. zwei Beispielsbildern ! OS 2.0, engl. Anl.

# <span id="page-14-1"></span>**1.12 time0111**

TIME-DISK 111

DIA ............ Ein Programm zum Archivieren von Diasammlung.

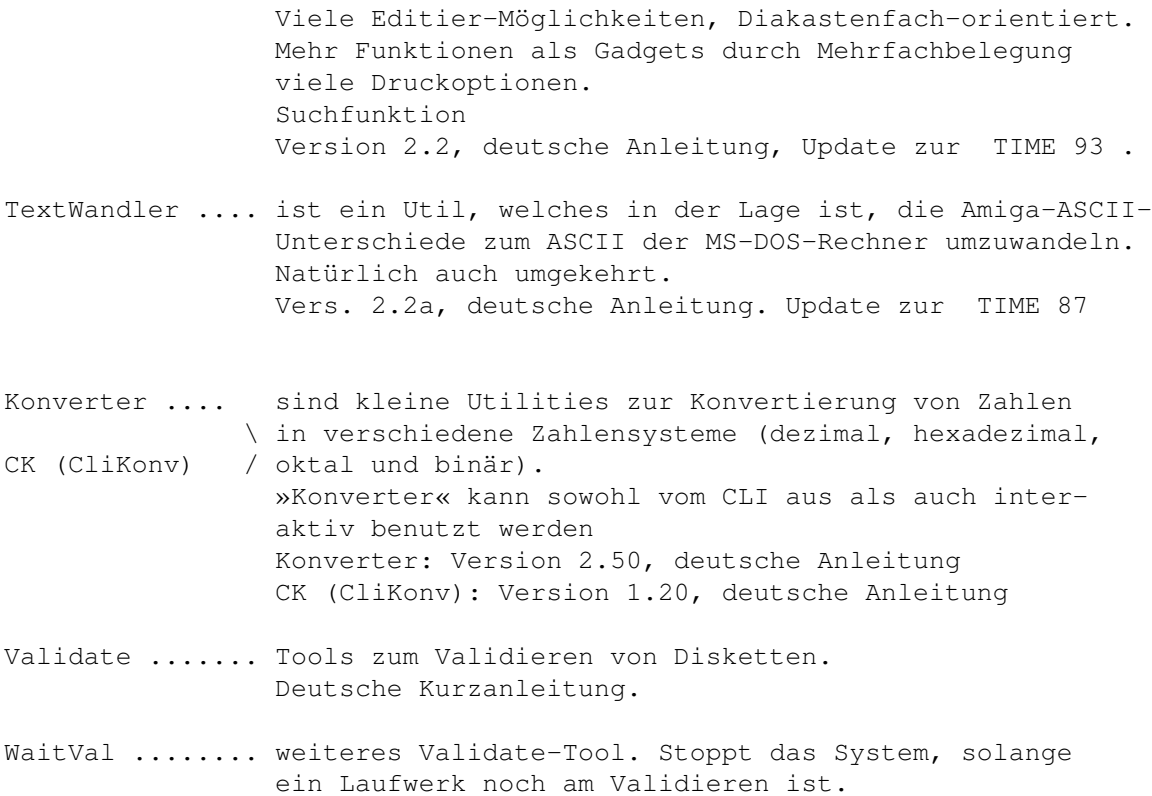

#### <span id="page-15-0"></span>**1.13 time0112**

TIME-DISK 112

AmigaCash ..... ist eine auf den privaten Bereich zugeschnittene Finanzbuchführung. Das Programm dient zur Erfassung und späteren statistischen Auswertung Ihrer privaten Einnahmen und Ausgaben. Ferner ist in dem Programm ein Modul zur Ermittlung der Kraftstoffkosten und Verbrauchswerte für Ihr KFZ implementiert. Deutsch.

CanDoProjekt .. ist die Beta-Version eine CD-Verwaltung, unter CanDo geschrieben. Achtung ! Nach dem Start des Programmes bitte erst PhoneSearch laden ! Die Endversion erscheint auf einer der nächsten TIME ! Deutsch.

# <span id="page-15-1"></span>**1.14 time0113**

TIME-DISK 113

FoCo ............ Disketten-Formatier-Controller

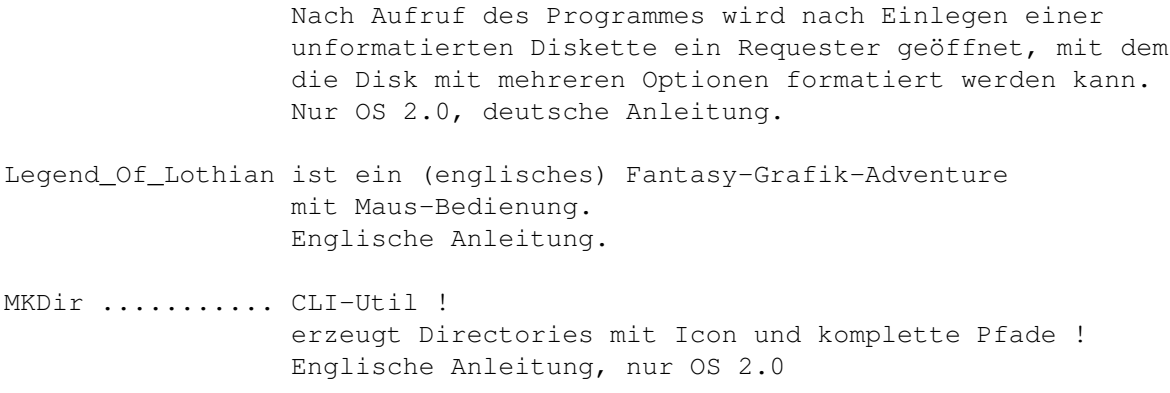

### <span id="page-16-0"></span>**1.15 time0114**

TIME-DISK 114

Grau oder Grün .... ist ein neues Umweltspiel. Ein Geschicklichkeitsspiel mit Strategie- und Adventureelementen. Deutsch.

Coder ............. ein CLI-Util. Schützen Sie Ihre Daten und ausführbaren Programme vor unberechtigtem Zugriff mit einem bis zu 50 Zeichen langen Paßwort. Engl. Anleitung.

#### <span id="page-16-1"></span>**1.16 time0115**

TIME-DISK 115

AMIGABASE .... ist eine programmierbare hierarchische Hauptspeicherdatenbank. OS 1.3-User müssen die reqtools.library austauschen gegen die 1.3-Version ! (Beide umbenennen !) Deutsch, Version 1.11

AZap ......... ist ein binaer Editor der neue Generation, fähig Dateien, Speicher oder Devices, wie z.B. Festplatten zu editieren. Er kann mehrere Fenster gleichzeitig öffnen, mit FFS/OFS arbeiten und besitzt viele Funktionen (wie Block füllen, Schecksummen berechnen, Suchen usw...) und arbeitet unter Kickstart/ Workbench 1.3 und 2.0. Deutsche Anleitung.

# <span id="page-16-2"></span>**1.17 time0116**

```
TIME-DISK 116
AIBB ............ Amiga Intuition Based Benchmarks
                  Ein System-Utilitie mit einer ganzen Serie von
                  Benchmark"-Tests !
                  Version 5.0, engl. Anl., Update zu Time 97
SmartDisk ....... SmartDisk_V1.4.2 ... erzeugt einen 512K großen CACHE-
                  Speicher für bestimmte Devices.
                  Auf der TIME zum Testen startfähig für DF0: gemacht.
                  nur CLI, englisch, Update zur Time 38 .
Virus-Checker ... neueste Version des Antivirus-Programms incl.
                  Demo-Version des BrainfileCreators.
                  Version 3.3, Update zur Time 44 , deutsch.
PlayFile ........ ist ein CLI-Programm zum Abspielen von IFF 8SVX und
                  RAW Samples.
                  engl. Anleitung.
```
#### <span id="page-17-0"></span>**1.18 time0117**

TIME-DISK 117

```
Gurus ......... »AMIGA-Klangbild« (Sound)
                Das Programm »GURUS!« ist das erste in einer Reihe von
                "Klangbildern" oder "Klangcollagen" für den AMIGA, die
                in loser Folge herausgebracht werden.
                Jedem »AMIGA-Klangbild« ist eine kurze, meist heitere
                Geschichte beigegeben, die oft auch - wie bei »GURUS!«
                einen aktuellen Bezug hat.
                Deutsch.
GB ............ DFÜ-Programm -> JRComm/NComm Logfile Gebührenberechner
                Deutsch, Vers. 2.0.
```
# <span id="page-17-1"></span>**1.19 time0118**

TIME-DISK 118

- VT ........ Viewtek 1.00 Ein umfangreicher TOP-Picture/Animation Viewer ! OS 2.0, engl. Anl.
- DRAFU ..... steht fuer (D)raw (A) (Fu)nction, was soviel bedeutet wie "Zeichne eine Funktion". Wie Sie gleich sehen werden, trifft dieser Name in Bezug auf die Beschreibung der Funktionen des Programmes genau ins Schwarze : DRAFU+ V0.80 ist nämlich in der Lage beliebige mathematische Funktionen - selbstverständlich auch mehrere gleichzeitig - darzustellen. Ausserdem besteht die Moeglichkeit, Integrale zu berechnen. Deutsch.

#### <span id="page-18-0"></span>**1.20 time0119**

TIME-DISK 119

Schutz ......... VT 2.48 - kurz nach Ausgabe der letzten TIME-Rutsche kam das neue Virentool, besser denn je ... Standard-Update. Deutsche Anleitung. Label .......... Das Labeldruckprogramm arbeitet nur im 80 Zeichenmodus. Die Aufloesung betraegt 640x256 Punkte. Das File Preferences und die entsprechenden Druckertreiber muessen auf der Boot-Diskette vorhanden sein. Ansonsten beendet sich das Programm von selbst. Die Hardcopy-Routine greift auf Preferences (Druckertreiber) zurueck, so das es möglich ist, auf jedem Drucker das Programm zu nutzen. Incl. 15 Label. Vers. 2.0, deutsche Anleitung.

#### <span id="page-18-1"></span>**1.21 time0120**

TIME-DISK 120

ALook ........ IFF ILBM Displayer mit besonderen Features; am sinnvolsten über CLI zu benutzen. OS2.0, Vers. 3.1, engl. Anl.

- LuckyLoser ... Simulation eines Geldspielautomaten; mit 30 Pf. sind Sie dabei ... Deutsche Anleitung.
- 3D-Pool ...... Aufwendiges Pool-Billard mit ausgezeichneter Grafik. Incl. einer hübschen Billard-Animation; über die WB zu starten. Deutsche Kurzanleitung.
- LastAlert .... Shell-Programm. Wird das Programm ohne Parameter gestartet, so versucht es, einen noch im System befindlichen Guru zu finden und diesen dann zu erklaeren. Geben Sie als Parameter ein '?' an, so wird eine kleine Info ausgegeben. Geben Sie als Parameter eine Gurunummer an (Groß-/Kleinschreibung ist hier egal) so wird diese Nummer analysiert. Dieses Programm erkennt 256 Gurus. Deutsche Anleitung.

# <span id="page-18-2"></span>**1.22 time0121**

TIME-DISK 121

UCHESS ......... Top-Schachspiel mit ausgezeichneter Grafik, aber

leider erst ab 4MB FASTRAM für die 68030-Version und ab 10MB FASTRAM für die 68040-Version (UChessL). Die Züge erfolgen über Tastatur-Eingabe. Vers. 2.03, nur 68030/-40 Board, engl. Anleitung.

#### <span id="page-19-0"></span>**1.23 time0122**

TIME-DISK 122

- Most ......... ist ein Textanzeiger ähnlich Less, More oder MuchMore. Most bietet
	- beliebig viele Textfenster
	- verteiltes Prozeßsystem
	- Suchfunktion
	- frei konfigurierbar
	- Kopiermöglichkeit ins ClipBoard
	- Anspringen von Include-Dateien
	- Fontsensitive Oberfläche
	- PubScreen, eigenen Screen oder Workbench
	- AppWindow, AppIcon
	- ARexx Port
	- Sprachanpassung per locale.library
	- XPK Support
	- Verwendung mit Pipes Vers. 1.31, OS 2.0, deutsche Anleitung.
- PowerPlayer .. ist ein Tool, um Musik mit dem guten alten AMIGA STEREO DIGITAL SOUND abzuspielen, die mit einem der unterstützten Musik-Programme oder kompatiblen gemacht wurde. Die reqtools.library für OS 2.0 und die lh.library wurden bereits installiert. Incl. PMC (Modules-Cruncher, über CLI zu benutzen) und einem zusätzlichen Modul in der Schublade PowerPlayer. OS 2.0, Update zur TIME 52 , deutsche Anleitung.
- Rend24 ....... ist ein Bildbearbeitungs-Konvertierungs-Programm für u.a. 24Bit-Bilder. Eigene Oberfläche vereinfacht die Arbeit. Incl. einem Demo "Tiger" Bild aus der Swiss-Soft-Serie ! Englische Anleitung.
- ViewTek ...... Bild- und Animationsanzeiger. Zeigt die meisten ILBM´s; auch 24Bit ! Incl. einer "GVP's Impact Vision 24"-Version. OS 2.0, englische Anleitung.

#### <span id="page-19-1"></span>**1.24 time0123**

TIME-DISK 123

PowerSnap ......... Ausschneiden und Einsetzen von Textpassagen. Sehr viele Features ! Der benötige Powersnap.handler befindet sich bereits im

L-Verzeichnis ! Version 2.1b, Update zur TIME 108 , nur OS 2.x Riskant ........... Umsetzung des bekannten Spieles vom Sender RTL ! Sehr aufwendig.

#### <span id="page-20-0"></span>**1.25 time0124**

TIME-DISK 124

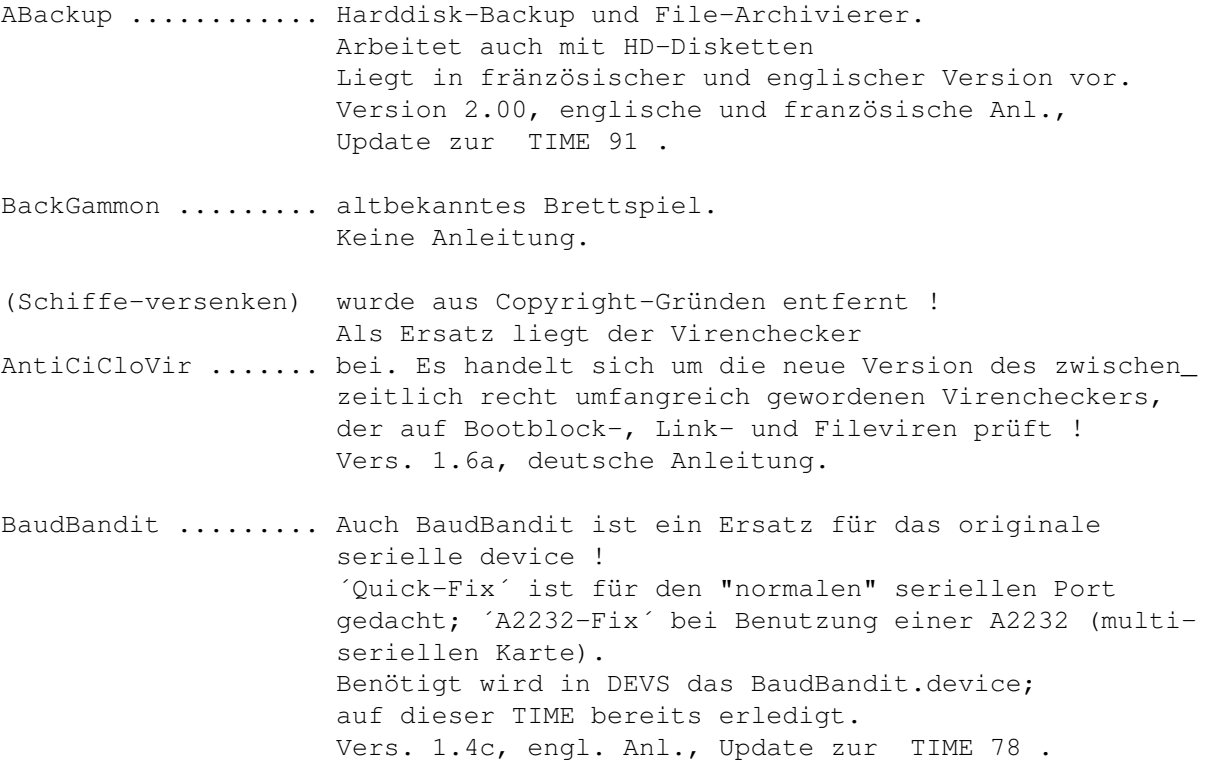

# <span id="page-20-1"></span>**1.26 time0125**

TIME-DISK 125 Lesson\_one ........ Englisch-Grammatik-Trainer mit folgenden Unterprogrammen: Lesson-One - Der Grammatiklehrer schlechthin Voki-Pauk - Vokabeln lernen Verbi-Pauk - Unregelmäßige Vokabeln lernen Grammar-Pauk - Grammatische Regeln studieren Deutsche Anleitung. WB-Splitter ....... LHA-Oberfläche Mit dem FileSplitter ist es moeglich, sich ein oder mehrere Files aus einem [.lha/.lzh] File zu entpacken.

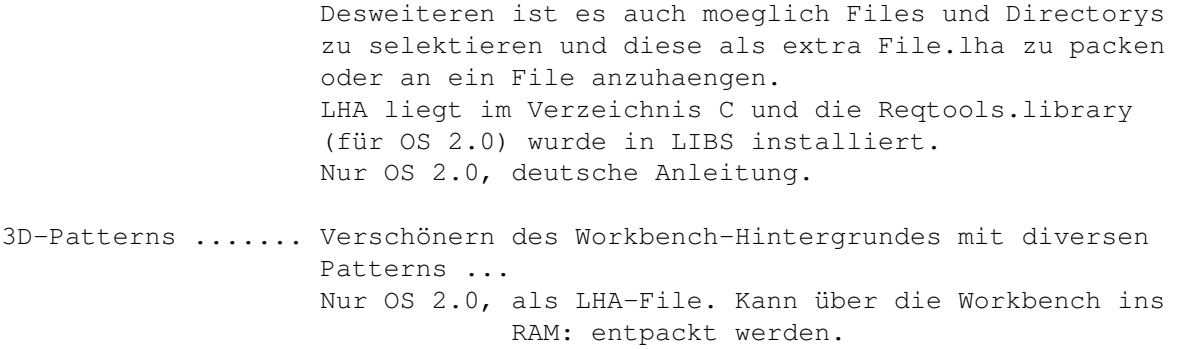

#### <span id="page-21-0"></span>**1.27 time0126**

TIME-DISK 126

KINGFISHER .... ist ein Super-Archivierungsprogramm für FISH-Disk in der Art von Aquarium. Es liegen drei LHA-Files vor. Alle Teile können über die Workbench ins RAM: oder auf DH0: entpackt werden! KF-1 ... ist das Hauptprogramm in der Version 1.0 incl. der FISH-Daten bis 500. KF-2 ... ist das Datenarchiv der Fish ab 501. KF\_V1.1 ist das Update des Hauptprogrammes. Wir empfehlen, erst das 1.0-Programm zu installieren, dann das Update anzuwenden. Aus dem Textfile ergeben sich die erforderlichen Änderungen ! Wichtig: Harddisk-User kopieren "KingFisher.hd" in die S-Schublade unter dem Namen "KingFisher.config", Floppy-User nehmen "KingFisher.floppy" !

#### <span id="page-21-1"></span>**1.28 time0127**

TIME-DISK 127

ViewTek ......... neueste Version des Bild- und Animationsanzeigers ! Vers. 1.03, Update zur TIME 118 , OS 2.0, engl. Anl.

HP-Deskjet ...... Aufgrund diverser Nachfragen haben wir die Druckertreiber für den HP Deskjet 500 und HP Deskjet 500C auf diese TIME gebracht.

Virus\_Checker ... neueste Version des bekannten Virencheckers von John Veldthuis, der auch im Hintergrund läuft. Vers. 6.20, Update zur TIME 104 , engl. Anl.

Time 116 , deutsch.

FremdwörterLex .. ein CanDo-Datei-Programm von Dieter Hildebrandt. FWL ist eine Datenbank zur Verwaltung von FREMDWÖRTERN (oder sonstigen), welche man so dann und wann mal benötigt. Das Programm kann u.a. auch als Terminkalender, Notizbuch, benutzt werden. Vers. 1.0, Deutsch.

#### <span id="page-22-0"></span>**1.29 time0128**

TIME-DISK 128

- Derby ......... ist eine sehr umfangreiche Galoppsportsimulation mit Spieleffekten, Hintergrundinformatinen, u.v.m. Deutsch.
- LuckyLooser2 .. ist eine, vom gleichen Autor erstellte, Geldspielautomatensimulation. Deutsch.
- EgoMouse ...... vielleicht zu übersetzen als ´egozentrische´ Maus ? Die Maus zeigt prinzipiell dorthin, wohin sie halt gezogen wird ... Installation nicht mehr nötig. Vers. 1.0, OS 2.0, engl. Anl.

#### <span id="page-22-1"></span>**1.30 time0129**

TIME-DISK 129

Grau\_oder\_Grün ........ ist die neueste Version des Umwelt-Schutz-Spiels. Vers. 0.996, Update zur TIME 114 , deutsch.

TIME-Datenbank ........ ein weiteres CanDo-Projekt von Dieter Hildebrandt. Die Datenbank kann in ihrem jetzigen Stadium auch für jede andere Serie (gab´s da noch welche ?) angewandt werden. Vers. 1.1, deutsch.

# <span id="page-22-2"></span>**1.31 time0130**

TIME-DISK 130

TELEKOMMANDER .. Hier handelt es sich um ein 3-Level-Spiel von und um "Telekom", zu bedienen mit der Maus. Es geht um das fachgerechte Beseitigen von Störungen ...

#### <span id="page-23-0"></span>**1.32 time0131**

TIME-DISK 131

BootX ......... neueste Version des komplexen Virencheckers ! Hinweis: Das BootX.guide und BootX.cd wurden aus Platzgründen mit dem Powerpacker gecruncht. Install-Script wurde entfernt, da BootX fertig auf der TIME installiert ist. Vers. 5.23, Update zur TIME 90 , OS 2.0, engl. Anleitung.

NewList ....... neueste Version des genialen LIST-Ersatzes (CLI-Befehl) ! In ENV: befindet sich bereits das deutsch ´NEWLIST\_LANG´; die Version NEWLIST\_LANG.english befindet sich noch in LANGUAGES. Die anderen Sprachen (auf der TIME 109 vorhanden) wurden aus Platzgründen entfernt ! Aus gleichem Grund wurden die Scripts, Docs, pp. als LHA-File abgelegt. (LHA selbst ist auf diversen Disketten, z.B. TIME 82 , zu finden.) Incl. Newlist6-13 für OS 1.3 und einer 68030-Version. Vers. 7.1a, Update zur TIME 109 , OS 2.0, engl. Anleitung. PrintManager .. Druckerspooler fuer alle Programme, seriell/parallel,

beliebige Drucker. Spool.device bereits in DEVS ! Vers. 1.0, engl. Anl., OS 2.0

TurtleSmasher.. Cruncher ! Wurde völlig neu überarbeitet ! Vers. 2.0, engl. Anl.

#### <span id="page-23-1"></span>**1.33 time0132**

TIME-DISK 132 Snoopdos ....... "Monitors AmigaDOS function calls" Aufschlüsse für laufende bzw. benötigte Programme. Für das Erstellen der TIME unverzichtbar ! Vers. 1.7, Update zur Time 68 , engl. Anl. SKick .......... ist ein Ersatz für KICKIT, ZKICK, LKICK u.s.w. mit eigener Oberfläche.

Vers. 2.0 & 3.0, engl. Anleitung (Lesen !)

XMAS\_Lemminge 92 ist die spielbare Demo für das Lemmings-Update ! TOP !

#### <span id="page-24-0"></span>**1.34 time0133**

TIME-DISK 133 a+b

```
2 DISKETTEN
-----------
```
- Degrader ...... FastRAM, Cache und Burst abschalten, Privilege Errors abfangen, PAL/NTSC einstellen etc., resetfest Vers. 1.30, engl. Anl.
- CycleToMenu ... Cycle-Gadgets werden als Menueauswahl präsentiert. Vers. 1.0, engl. Anl. (Lesen !)

ARTIKELDATEI .. Dateiverwaltung über Computerzeitschrift-Artikel. Die Verwaltung stammt von der PDK und wurde vom Autor für die TIME-Serie zur Verfügung gestellt !

```
Erfaßt sind:
------------
68000er 1987 1-12, 1988 1-3
Amiga Mag. 1987 7,9-12, 1988 1-10, 1989 1-12, 1990 1-12,
           1991 1-12, 1992 1-12
Amiga DOS 1991 1-12, 1992 1-4, Heft erscheint nicht mehr
Amiga Plus 1991, 1992 1-12
A. Special 1987 2-4, 1988 1-4,6-7,
           1990 1-7/8,9-12, 1991 1-7/8,9-12, 1992 1-3
AS.Sonderh. 1988 1, 1991 1-3
CT 1988 1-6
Amiga Welt 1988 1(3/4), 2(5/6), 4(8/9)
           1989 1-6, 1990 1,2/3,4-7,8/9
Data Welt 1986 12, 1987 1-4,5?,6,9,10,12, 1988 4
Kickstart 1987 1,8-12, 1988 1-8/9,10-12,
           1989 1-7/8,9-12, 1990 1-4, 7-12 teilweise
           1991 1-7/8,10-11, 1992 1-5
Pub. Domain 1988 10,11, 1989 1, 2(2/3)
           1991 12, 1992 1-5
PD-Bücher 1-4
A.Son.hefte 1-1
ACHTUNG: Die TIME 133b gehört als Hauptdatendisk zur
-------- TIME 133a !
```
#### <span id="page-24-1"></span>**1.35 time0134**

TIME-DISK 134 Schutz ........ der perfekte Virenchecker (VT) in der Version 2.49 ! Update zur TIME 119 , OS 1.3 und 2.0, deutsch. VirusZ ........ ein weiteres Spitzen-Anti-Virenprogramm, welches auch im Hintergrund arbeitet. Incl. Brain-Editor und Decrunch ! Vers. 3.0, Update zur TIME 107 , OS 1.3 und 2.0. Decrunch ...... Vom gleichen Autor stamm dieses "Entpack-Tool", welches auf jeder neuen TIME vertreten ist, um die mit Powerpacker gecrunchten Texte entpacken zu können. Vers. 1.5 SMP ........... neueste Version des Super-Modules-Players ! Vers. 6.77, OS 1.3 und 2.0, deutsch

#### <span id="page-25-0"></span>**1.36 time0135**

TIME-DISK 135

The real Right Way ... ist ein Top-Game in der Art von "Lemmings". Führen Sie Ihre Männchen zum Ausgang ...

#### <span id="page-25-1"></span>**1.37 time0136**

#### TIME-DISK 136

Virus-Checker ....... aktuelle Version des Virencheckers mit der VCBF-Creator ........ Demo des Brainfile-Creators. Vers. 3.5, deutsch, Update zur TIME 116 .

AntiCicloVir ........ weiteres Anti-Viren-Programm (Linkviruskiller) Vers. 1.7, deutsch, Update zur TIME 124 . ShowGuru ............ Verständliche Aufschlüsse über ´Gurus´ Vers. 3.4, deutsch, Update zur TIME 80 .

LastAlert ........... Weiteres, komplexes "Guru-Erklärungsprogramm" vom gleichen Autor wie ´LastAlert´. Vers. 1.3, deutsch, Update zur

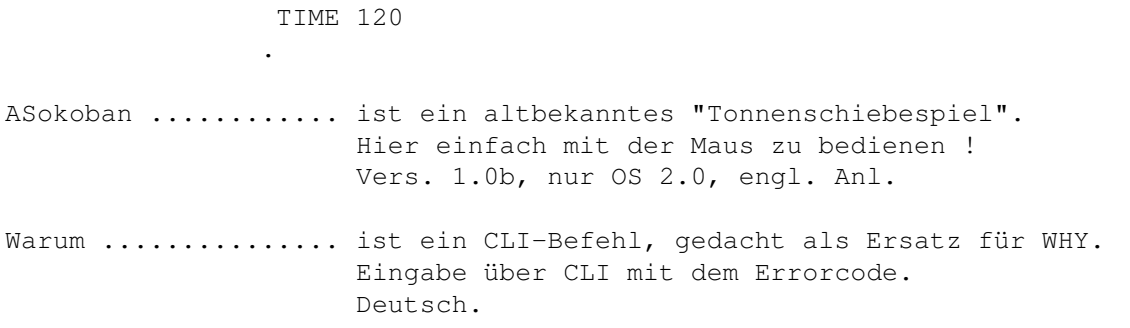

#### <span id="page-26-0"></span>**1.38 time0137**

TIME-DISK 137

Balder'sGrove ...... ist ein neues Spitzen-Spiel, basierend auf der Boulder-Dash-Idee ! Incl. Level-Editor ! Vers. 1.0, engl., OS2.04 DIA\_3 .............. neue Version des Top-Archivierungsprogramm. Vers. 3.0, deutsch, Update zur TIME 111 .

### <span id="page-26-1"></span>**1.39 time0138**

TIME-DISK 138

Rätselmeister ....... ist ein ultimatives Quiz-Construction-Set für 1 bis 10 SpielerInnen mit Einzel- und Gruppenmodus, mit dem sich x-beliebige Quizdateien nach dem Multiple-Choice-Prinzip spielen und editieren lassen. Vers. 1.27, deutsch, Update zu TIME 57 .

TerminPlaner ........ ein sehr komfortables Programm, um an Termine erinnert zu werden. Mit besten Dank an die BERMUDA-Gruppe ! Vers. 1.0, deutsch, nur OS2.0

#### <span id="page-26-2"></span>**1.40 time0139**

TIME-DISK 139

SIEGFRIED COPY ..... eingeschränkt lauffähige Version des neuen Kopierprogrammes mit Virencheck u.v.a. Features. Incl. Modules und Big-Samples!

#### <span id="page-27-0"></span>**1.41 time0140**

TIME-DISK 140

TECC ............ Aliens-Spiel in neuer Auflage ! Mit besten Grüßen an die TRIAD-Gruppe ! Keine Anleitung (nicht erforderlich !) TL\_pro .......... tl\_pro ist ein Dateimonitor ähnlich NewZap oder Filemaster. Auch für gepackte Dateien ! Vers. I, Update von TIME 92 Takt ............ Takt ist ein kleines Programm, das ein elektronisches Metronom simuliert. Vers. 1.5, deutsch, Update von TIME 93 .

#### <span id="page-27-1"></span>**1.42 time0141**

TIME-DISK 141

AsteroidsII ....... sehr komplexe Variante des bekannten Asteroids ! Über die F-Tasten sind verschiedene Optionen einstellbar ! Lange Ladezeit ! Zum Bewegen des Schiffes: Feuerknopf drücken und dabei Joystickhebel bewegen. Engl. Anl. (wird nicht benötigt) MAGICMenu ......... umfangreiches Intuitions-Menü-Ersatz-Programm ! Vers. 1.20, engl., nur OS2.0, Update zur TIME 107 .

Mini-Video ........ Peter Händel´s Mini-Video-Verwaltung !

#### <span id="page-27-2"></span>**1.43 time0142**

TIME-DISK 142

Textplus ......... Neueste Version der genialen Textverarbeitung. Nun auch wieder ohne TeX funktionsfähig ! Voraussetzungen: Harddisk, 2MB RAM, OS2.04

> Als LHA-Files auf dieser TIME. Sinnvoll: Erst von Harddisk booten, dann das Install-Script starten! Es wird das Verzeichnis TPP auf WORK: angelegt ! Vers. 4.10, deutsch.

#### <span id="page-28-0"></span>**1.44 time0143**

TIME-DISK 143 a+b

2 DISKETTEN -----------

PD-Daten-Datei ..... Die PD-Datenbank enthält über 18000 PD-Programme aus mehr als 50 Serien. Das sind ca. 1.3 MB Daten. Wie Anwender ohne Speichererweiterung diese Datenbanken nutzen können ist im Kapitel 2 der Anleitung ausführlich beschrieben. Das Dateiprogramm ist eine Universaldatei und nicht nur für die PD-Datenbank entwickelt. Sie können mit "Datei" eigene Datenbanken erstellen (auch aus den PD.Daten). In der Datei "PD-Dat.Dok" sind alle wichtigen Informationen über den Inhalt und Aufbau der PD-Datenbank. Auf der 1. Diskette befinden sich diverse Musterdatenbanken, eine Datenbank der Time-PD (Time.SL.Daten) und eine PD-Datenbank (PK.SL.Daten). In der Datenbank "PK.SL.Daten" sind alle Programme die ich geschriben habe. Auf der 2. und 3. Diskette befinden sich die PD-Serien A-F und G-Z. SIEHE UNTER ACHTUNG !

> ACHTUNG: Die TIME 143b gehört als Hauptdatendisk zur -------- TIME 143a ! Auf ihr befinden sich zwei Disketten als LHA-Files mit entsprechenden Script-Dateien zum Entpacken auf Harddisk oder DF1: (formatierte Disketten einlegen !)

> > Ausführliche (deutsche) Hinweise zum Bedienen der Datei befinden sich auf der TIME 143a !

#### <span id="page-28-1"></span>**1.45 time0144**

```
TIME-DISK 144
```
Eliza .......... ist ein Programm, das eine künstliche Intelligenz simuliert. Das heißt, Sie können "Eliza" Fragen stellen und "Eliza" antwortet Ihnen in deutscher Sprache. Falls "Eliza" keine Antwort kennt, fragt "Eliza" Sie etwas. Sollte Eliza keine Antwort kennen, dann können Sie Eliza -wenn der Lernmodus eingeschaltet ist- noch etwas beibringen. Deutsch.

AColors ........ ersetzt das Palettenprogramm von Commodore mit der Hilfe ReqTools-Library. Vers. 1.0, deutsch.

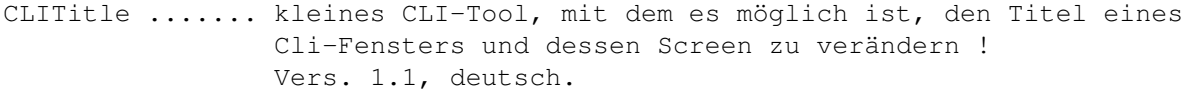

- Herald ......... gibt Aufschlüsse über die Fehler, die sich hinter einem Guru verbergen. Vers. 1.0a, deutsch, Update zur TIME 81 .
- TextKonverter .. kann jede beliebige ASCII-Datei in jede beliebige ASCII-Datei eines anderen Formates umformen. Z. B. Amiga nach MS-DOS, Atari nach Amiga, Atari nach SINIX u.s.w. Die Konvertierungstabellen können vom Anwender erstellt werden (auch für Steuerzeichen).
- Biorythmus ..... Biorhythmik sind periodische Schwankungen von Lebewesen. Alle Lebensvorgänge laufen in bestimmten, kleinen oder größeren Zeitintervallen rhythmisch ab. Biorhythmus erstellt Biorhythmuskurven und Biorhythmustabellen nach Ihren persönlichen Daten.

#### <span id="page-29-0"></span>**1.46 time0145**

TIME-DISK 145

Glücksrad ........ vom Fernsehen bekanntes Spiel ! Vers. 2.0, deutsch. Minefield ........ ebenfalls bekanntes "Minen-Such-Spiel", hier in einer recht komplexen Variante ! Vers. 1.17, engl., nur OS2.0. Repair ........... ist ein schnelles Disketten/Festplatten Repair-Tool mit ausführlicher deutscher Anleitung. Verkehrstest ..... Dieses Programm soll die theoretischen Kenntnisse auffrischen. Vers. 1.0c, deutsch.

AdMan ............ deutscher Adress-Manager, selbst konfigurierbar.

# <span id="page-29-1"></span>**1.47 time0146**

TIME-DISK 146

STP ........ SOUNDTRACKERPLAYER mit eigener grafischer Oberfläche ! Wird über die startup-sequence direkt aufgerufen, nachdem vorher die angezeigte deutsche Anleitung beendet wurde !

MODULES .... TOP-Module zum Entspannen !

#### <span id="page-30-0"></span>**1.48 time0147**

#### TIME-DISK 147

ABackup ..... Backup-Programm der Spitzenklasse für Harddisk-Backup und File-Archivierung Vers. 2.41, engl., Update zur TIME 124 IntuiLHA .... LHA-Oberfläche mit diversen Optionen. Das LHA-Programm liegt im C-Verzeichnis ! Vers. 1.10, nur OS 2.0, deutsch.

Linie2 ...... Da noch ein kleines bitchen Platz war, wurde "Peter Demos", Linie2, aufkopiert und über die startup-sequence aufgerufen.

#### <span id="page-30-1"></span>**1.49 time0148**

TIME-DISK 148

Termin-Planer .. Mit dem Terminplaner ist es möglich sich an vorher eingestellte Termine automatisch erinnern zu lassen, welche sich auch regelmäßig wiederholen dürfen (z.B. für Geburtstage oder 14-tägige Clubtreffen usw.). Außerdem können beliebige Notitzen gespeichert werden. Vers. 1.1, deutsch, nur OS 2.0, Update zur TIME 138 MRM - pro ...... Eingeschränkte Version des Würfelspieles "Mensch-rat-mal". Vers. 1.0, deutsch.

#### <span id="page-30-2"></span>**1.50 time0149**

TIME-DISK 149

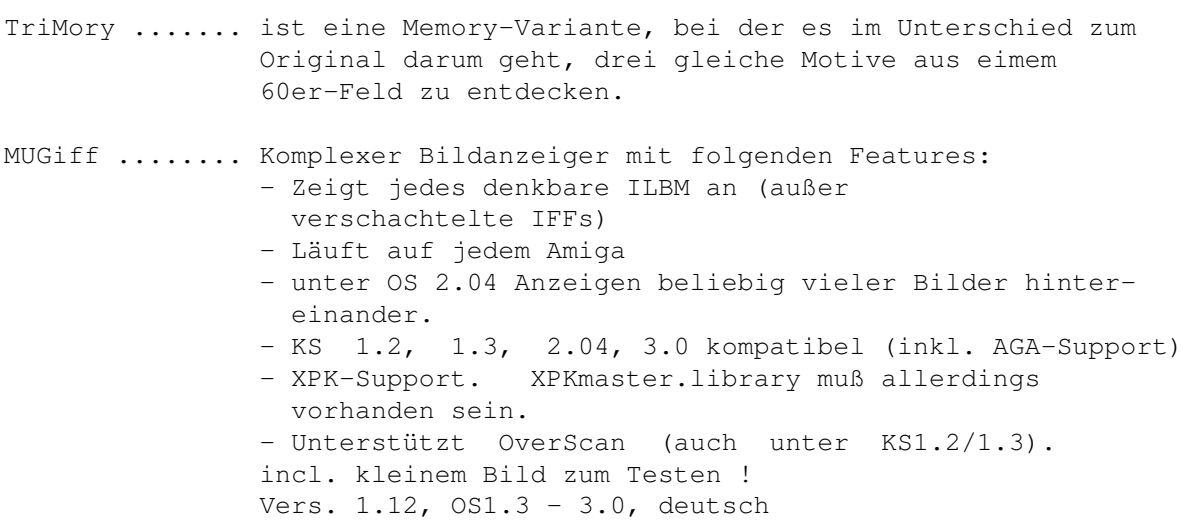

```
Ripper ........ Exotic-Ripper; erkennt 36 Musikformate !
                Vers. 2.0, engl.
Recover ....... ist ein excellentes Programm, um gelöschte Files
                zurückzuholen.
                Mit eigener Oberfläche !
                Vers. 0.99, engl., nur OS 2.0
LEMonWB ....... kleines Lemmings-Spiel für den Screen ...
                Vers. 1.0, deutsch
```
## <span id="page-31-0"></span>**1.51 time0150**

TIME-DISK 150

PROTRACKER ...... Version 3.01 Das TOP-Musik-Erstellungsprogramm auf unserer Jubiläums-Disk ! Erkennt powergepackte Module ! Incl. drei Module der Spitzenklasse und Backplay !

# <span id="page-31-1"></span>**1.52 time0151**

TIME-DISK 151

ObjektEditor .... "The Ultimate Object Editor for Demos and Simulators" Ein 3D-Modell-Design-Programm ! Colours: 16 Points: 999 Surfaces: 999 Objects: 999 Coord. values: -9999 to +9999 Vers. 1.02, engl., nur OS 2.0 ARQ ............. CLI-Util, ersetzt die System-Meldungen mit animierten Requestern ! Arq wurde bereits über die startup-sequence aufgerufen.

UnPack .......... Ein nützliches Tool für den Umgang mit LHA. Inhalt ansehen und Entpacken nun kein Problem mehr. Das Programm Jukebox wurde als LHA-File in das Unpack-Verzeichnis gelegt.

Vers. 1.78, engl., Update zur TIME 98

Jukebox.lha ..... Achtung: Jukebox liegt als LHA-File im Verzeichnis Unpack !!! Jukebox ist ein aufwendiges Programm zum Abspielen von CD´s über ein grafisches User-Interface. Es arbeitet mit CD-ROM-Playern mit einem SCSI-Hostadapter.

#### <span id="page-32-0"></span>**1.53 time0152**

TIME-DISK 152

Look ........... Top-Anzeigeprogramm für Textfiles pp. in der Art von ZeigE ! Erkennt powerpacker-gepackte Files. Viele Optionen. Vers. 1.7, deutsch.

MemTool ........ gibt Auskunft über Fast, Chip, größten Speicherblock und Gesamtspeicher. Alle Systemvektoren werden ständig überwacht, und Änderungen in einem Requester angezeigt. Es wird zusätzlich auf 18 bekannte Viren im Speicher geprüft. Weiterhin: Mausbeschleuniger, Screenschoner, pp. Vers. 6.2, deutsch.

Mips ........... vom gleichen Autor stammt dieses Tool zur Berechnung der Rechnerleistung in Mips und Megaflops. Vers. 1.23, deutsch, nur ab 68020-Beschleunigerkarten !

SuperPrint ..... SuperPrint ist ein Druck-Hilfsprogramm. Optionen: - Durchnumerieren der Seiten - die Ränder frei wählen, - überlange Zeilen anpassen, - eigene Texte auf jeder Seite ausgeben, Vers. 2.0, deutsch, nur OS 2.0

VirusZ ......... neueste Version des Top-Virencheckers. Das Programm DLD (Decrunch) vom gleichen Autor befindet sich kplt. auf der TIME 153 und ist auf vorangegangenen und kommenden TIME im C-Verzeichnis; Text in System, zu finden sein. Vers. 3.04, engl., Update zur TIME 134 .

#### <span id="page-32-1"></span>**1.54 time0153**

TIME-DISK 153

SCHUTZ ......... Diesmal ließ das neue Update nicht lange auf sich warten ! Hier ist der neue VirenTester in der Vers. 2.50, deutsch, Update zur TIME 134 , OS 1.3, 2.0, 3.0

DLD ............ auf dieser (und allen nachfolgenden) TIME ist die neueste Version des DECRUNCH-Befehles incl. der benötigten Library. Die deutsche Anleitung zum Programm ist in System: unter ´printing´ zu finden !

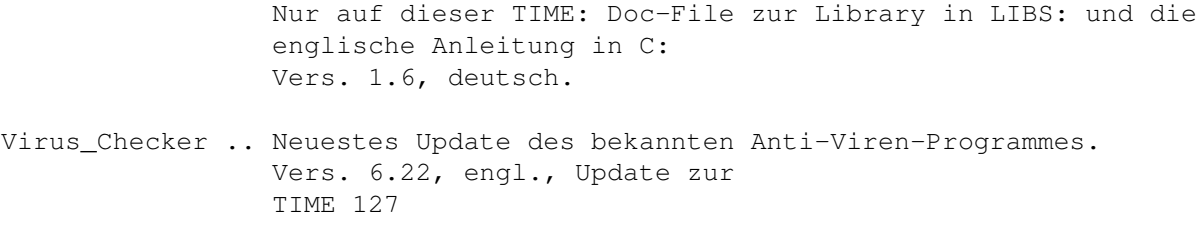

#### <span id="page-33-0"></span>**1.55 time0154**

.

TIME 154:

Grau oder Grün ....... Das Umweltspiel "zählt eindeutig zu den besten Lowcost-Spielen, die es auf dem Amiga gibt ..." (Zitat aus Amiga Special 3/93) Jetzt brandneue Spielwelt, mehr Sounds, neue Ereignisse und Details. Vers. 1.05D, deutsch. CPU-Control .......... Kontrolle der CPU; Information über das System. Diverse Parameter unter CLI-Benutzung. Vers. 1.7, OS 2.0, engl.

#### <span id="page-33-1"></span>**1.56 time0155**

TIME 155:

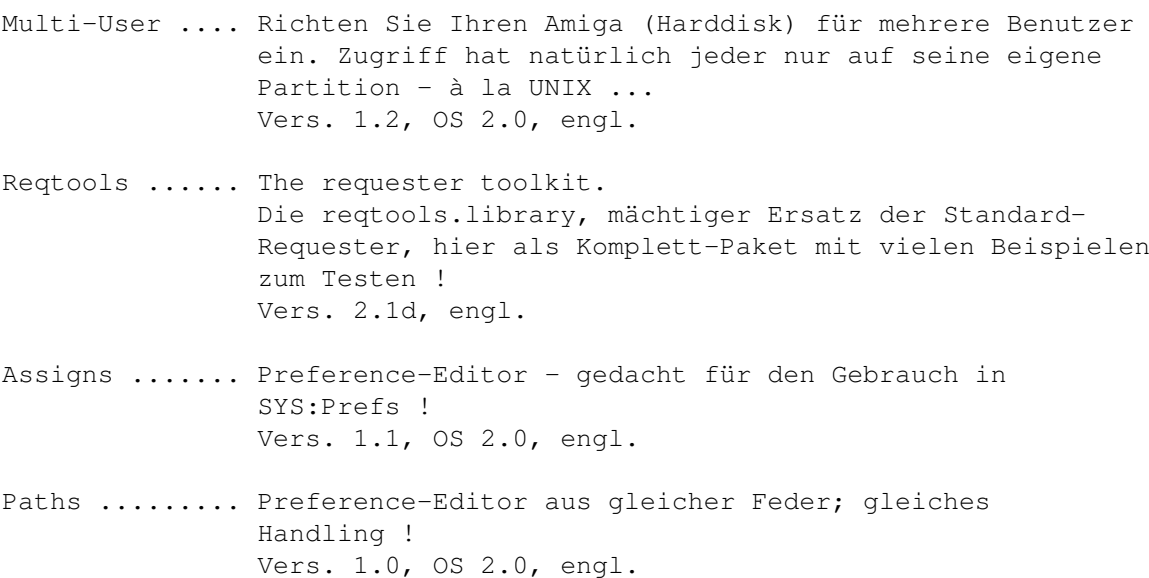

# <span id="page-33-2"></span>**1.57 time0156**

TIME 156:

DIA\_pro V3.5 .. DIA\_pro ist ein Programm zur Verwaltung einer Diasammlung. Die reqtools.library ist zum Betrieb erforderlich. Seit der letzten Version wurde das Programm halb neu geschrieben und fehlerbereinigt. Viele Beispieldateien, Quellcode in GFA-BASIC (als LHA-File) und deutsche Anleitungen liegen bei. Die erforderliche reqtools.library (für OS 2.0) befindet sich in LIBS ! Vers. 3.5, Update zur TIME 137 . SHAREWARE. Autor: Stefan Hirth

tl pro II ..... tl pro ist ein Dateimonitor, ähnlich NewZap oder Filemaster. Er ist komplett deutsch und insofern für Einsteiger und Profis gleichermaßen geeignet. Auch für gepackte Dateien. Installationsprogramm (die ggf. benötigten C-Befehle wurden nicht berücksichtigt; das Programm ist auf der TIME fertig installiert) sowie einige Textdateien liegen bei. Die erforderlichen Reqtools- und Powerpacker.libraries befinden sich bereits in LIBS. Version II, Update zu tl\_pro I auf TIME 140

SHAREWARE. Autor: Stefan Hirth

CLI-Tools ..... Enthalten: IFSIZE ... prüft mehrer Dateien (bis zu 100) auf ihre Grösse. Vers. 0.36, OS 2.0, deutsch. TWA ...... Fenster-Aktivierer; für den vereinfachten Umgang mit zwei Screens. Vers. 1.1, OS 2.0, engl. MKANIM ... packt ILBM-Bilder-Files in ein IFF-ANIM File. Vers. 1.1, OS 2.0, engl. INFOQ .... ist ein Ersatz für das original AmigaDOS 'info' Kommando. Vers. 1.1, OS 2.0, engl.

#### <span id="page-34-0"></span>**1.58 time0157**

TIME 157:

Haushalt ......... Haushalts-Verwaltungsprogramm mit eigener Oberfläche. "Quick Haushalt's Buch" verwaltet bis zu 30 Konten. Diese Konten werden zum besseren Überblick alle auf dem Bildschirm dargestellt. Dem Benutzer wird freigestellt ob es sich um Ein- oder Ausgabenkonten handelt. Das Programm ist im AMIGA-Magazin 6/92 als Programm des Monats ausgezeichnet worden. Auf dieser TIME nun als verbesserte Update-Version. Vers. 3.0, deutsch.

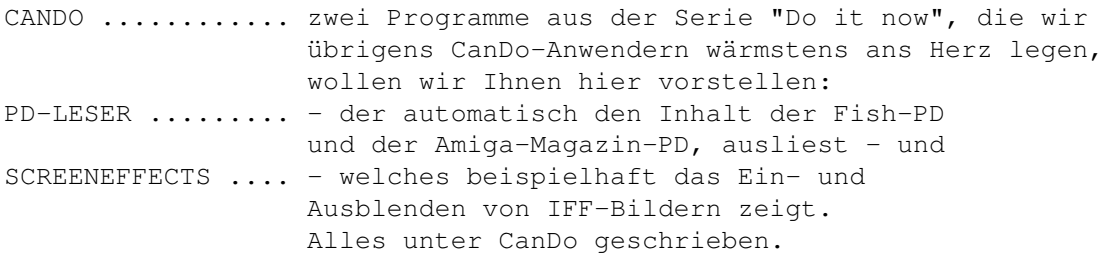

#### <span id="page-35-0"></span>**1.59 time0158**

TIME 158:

.

AntiCicloVir ....... neueste Version des zwischenzeitlich doch sehr komplex gewordenen Anti-Viren-Programmes ! Vers. 1.8a, deutsch, Update zur TIME 136

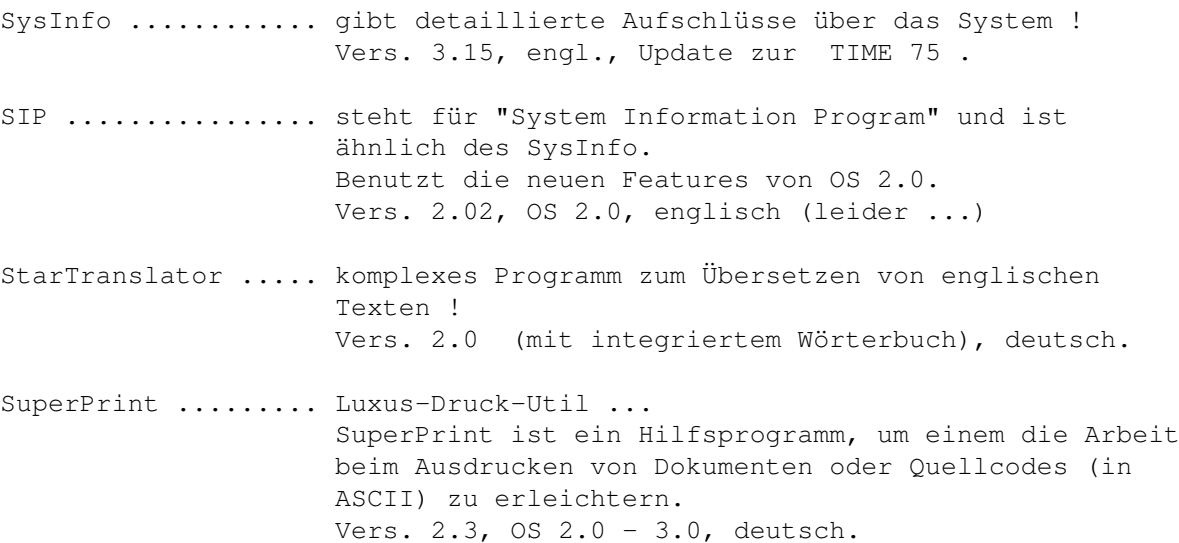

#### <span id="page-35-1"></span>**1.60 time0159**

TIME 159:

ADM ............ AdressMaster ist eine Adressenverwaltung, die über Serienbrief-, Überweisungsformular-, Umschlag- und Etikettendruckfunktionen sowie über eine Modem-Wählfunktion verfügt. Achtung: Das ADM.DVI wurde aus Platzgründen als LHA-File abgelegt ! Vers. 1.01, OS 2.0, deutsch. DriveLook ...... Mit DLook ist es möglich, Laufwerke mit Mausclick als "schreibgeschützt" zu aktivieren !

Version 1.1, OS 2.0, engl.

#### <span id="page-36-0"></span>**1.61 time0160**

TIME 160:

FKM ........... Fahrzeugkosten-Manager Es können mit dem FKM die anfallenden Kosten (im Moment sind es nur die Benzinkosten) eines PKW verwaltet und auswertet werden. Vers. 1.21, deutsch, Update zur TIME 35 .

Bücherwurm .... ist ein nettes Spielmit dem Ziel, einen Schriftsteller oder einen Buchtitel aus dem Werk eines Autors zu erraten. Vers. 2.5c, deutsch

ViewTek ....... ILBM/ANIM viewer ! Zum Testen liegen zwei Bilder in der Schublade des BÜCHERWURM´s. So ergänzen sich die Programme ... Vers. 1.04, OS 2.0 und 3.0, engl., Update zur TIME 127

#### <span id="page-36-1"></span>**1.62 time0161**

```
TIME 161: AntiVirenDisk
     VIRUS_CHECKER (Erik Løvendahl Sørensen) -- Version 6.22 !
     -------------
     sehr komplexes Anti-Viren-Programm mit verschiedenen Auf-
     ruf-Optionen (vom CLI / startup-sequence aus)
     Die Option Virus_checker -q checkt Disk, Files, Speicher;
     die Option Virus_checker -q dh0: checkt gleiches und noch
     die Harddisk (DH0:).
     Für OS 1.3 und 2.0.
    VirusZ
     ------
     ist ein ebenfalls sehr komplexes Programm, ähnlich des
     Virus_Checkers.
     Sehr viele Optionen, z.B. das Checken gecrunchter Files !
     Incl. des DLD - Programmes zum Entpacken von Powerpacker-Files !
     Achtung ! Die zum Installieren benötigten C-Befehle befinden
               sich nicht auf der Disk !
               Auf der AVD wurde VirusZ für OS 2.0 einsatzfertig
               installiert !
     Für OS 1.3 (reqtools.library tauschen!) und OS 2.0.
     VT (SCHUTZ) -- Version 2.51
     --
     ist ein neues Multi-Programm, was nach Aufruf den Speicher
     checkt und auf Wunsch jede Diskette in allen Laufwerken.
     Reagiert auf Bootblock- und Linkviren.
```
Der Autor des Programmes sucht weitere Viren, um das Programm stets auf dem neuesten Stand halten zu können. Eine entsprechende Virensuchliste ist auf der AVD unter SCHUTZ. Wer uns einen der Viren zuschickt (bzw. einen neuen, den dieses Programm nicht kennt), erhält automatisch eine neue AntiVirenDisk mit einem Programm, das diesen Virus dann erkennt, zugesandt!!! Autor : Heiner Schneegold Für OS 1.3, 2.0 und 3.0 !

#### <span id="page-37-0"></span>**1.63 time0162**

TIME 162:

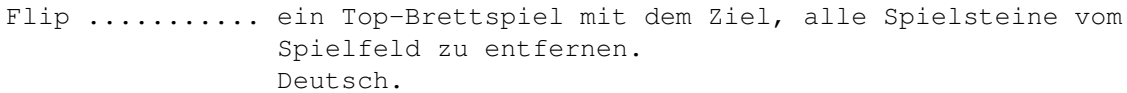

- SchießSieAb .... ist ein AMOS-Game, offensichtlich gedacht als Belastungstest für Joysticks ... Ballern auf Guru komm´ raus !
- SelfDefender ... ist ein "Crash"-Handler, speziell für diejenigen, deren System durchläuft. Bei einem Crash wird automatisch ein Reset ausgelöst, so daß der Rechner neu booten kann. Incl. Nebenprogrammen. Vers. 0.9, OS 2.0, engl.
- PackerTool ..... ermöglicht die komfortable Steuerung von Packern über eine Fensteroberfläche von der Workbench aus. Es kann sowohl vollständig mit der Maus, als auch mit Tasten bedient werden. Vers. 1.58, OS 2.0, deutsch

#### <span id="page-37-1"></span>**1.64 time0163**

TIME 163:

Wabes .......... ist ein umfangreiches Pac-Man-Spiel für ein oder zwei Spieler. Viele Features, F-Tastenbelegung. AMOS, OS 2.0, engl.

- Rotor .......... ist ein Bildschirmschoner, der garantiert nicht einbrennt. Aus Platzgründen wurden rotor.c und das guide-file gecruncht. Vers. 1.4, engl., OS 2.0
- ToolAlias ...... übernimmt den eigenen Textanzeiger, selbst wenn als Standard-Programm etwas anderes eingetragen wurde ! Vers. 1.02, engl., OS 2.0

#### <span id="page-38-0"></span>**1.65 time0164**

TIME 164:

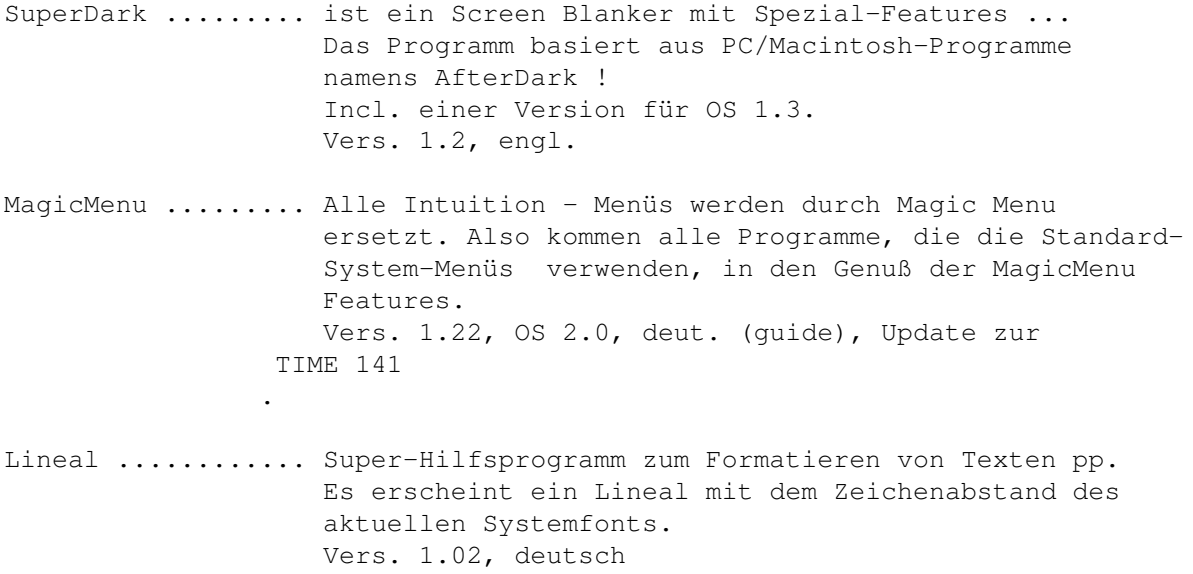

# <span id="page-38-1"></span>**1.66 time0165**

TIME 165:

Elefanten! ......... ein tolles Wirtschaftsspiel. Sie übernehmen die Rolle eines Wildpark-Direktors und haben die Aufgabe, ihren Zoo akkurat zu managen ! WBTris ............. ist eine andere Variante des bekannten Tetris, gedacht für´s Spielen zwischendurch ! Zwei-Spieler-Modus. Auch für Joystick ! Vers. 1.5, engl., OS 2.0

# <span id="page-38-2"></span>**1.67 time0166**

TIME 166:

MicroED ......... Ein TOP-Editor, sehr komplex, übersichtlich und klar aufgebaut und irre schnell !!! Vers. 1.4, deutsch MultiPrint ...... ist ein CLI-Util, um Ausdrucke so individuell wie möglich gestalten. Beidseitiger Druck in mehreren Spalten mit verschiedenen Fonts ! Vers. 1.4, engl., OS 2.0

#### <span id="page-39-0"></span>**1.68 time0167**

TIME 167:

Right Way: Eastern Edition

Von Lemmings inspiriertes Spiel, bei dem diesmal nur das Spielfeld beinflußt werden kann und nicht die Sprites, die man wie bei Lemmings ins Ziel lotzen muß.

#### <span id="page-39-1"></span>**1.69 time0168**

TIME 168:

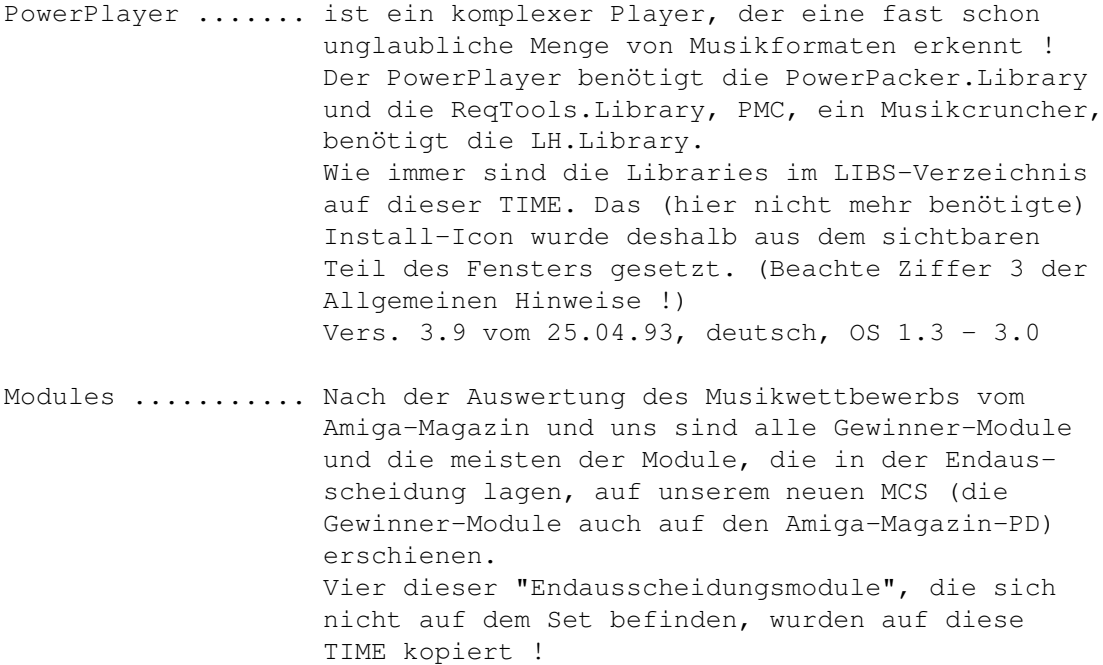

#### <span id="page-39-2"></span>**1.70 time0169**

TIME 169:

NotenManager ........ schafft akkuraten Überblick über den Schulnotenstand. Incl. Notensystem zur Aufstellung eigener Bewertungstabellen. Vers. 1.0, deutsch.

JukeBox ............. ist ein komfortabler Player für Soundtracker-, Noisetracker- und Protrackermodule. Es ist kein Suchen auf Disketten mehr nötigt, da JukeBOX dieses übernimmt. Vers. 1.1, deutsch.

VD\_Selektor ......... Wer einen VideoDat Decoder besitzt und regelmäßig

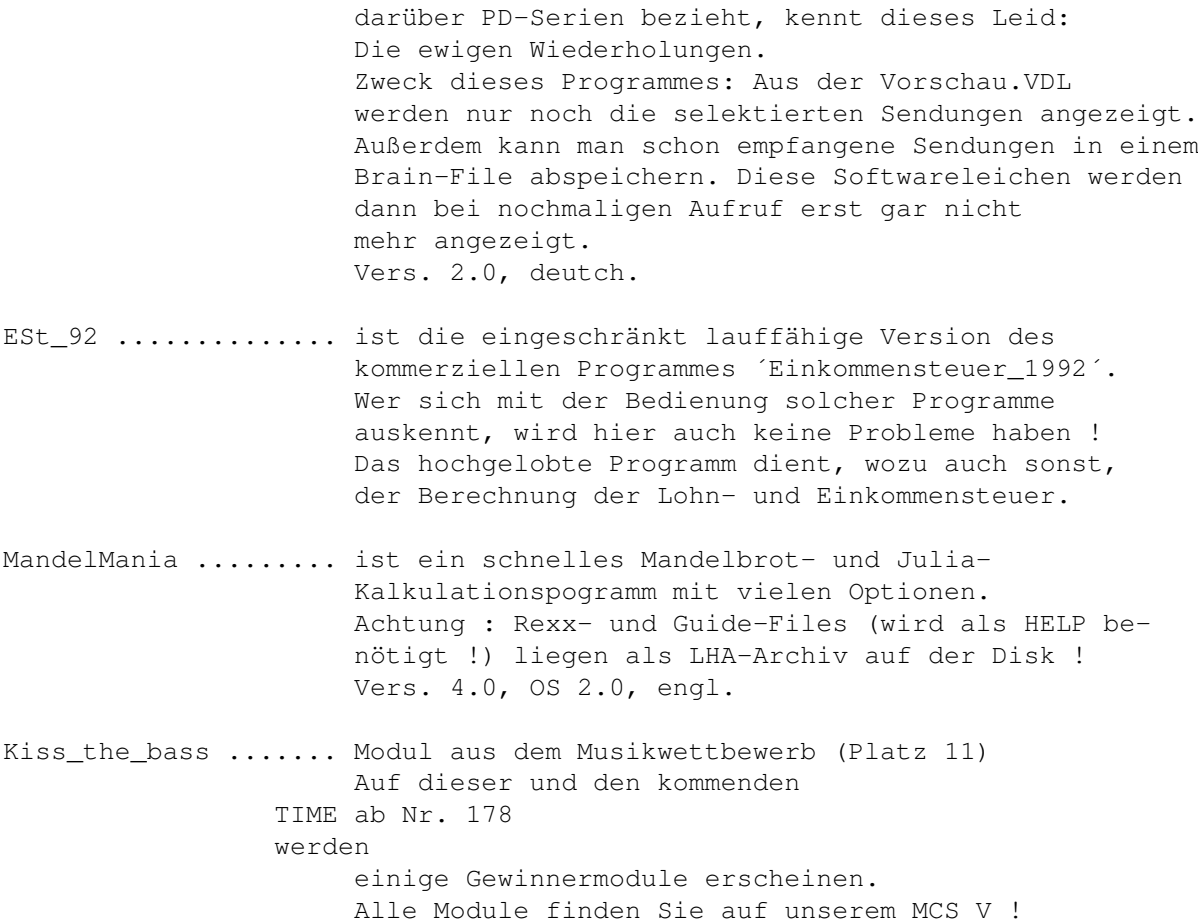

# <span id="page-40-0"></span>**1.71 time0170**

TIME 170:

.

ARCalc ......... ist ein wissenschaftlicher Taschenrechner, der vom CLI und von der Workbench aus genutzt werden kann. Die italienische Documentation und die dvi-, guide und ps-File wurden als LHA-Archiv abgelegt. Vers. 1.1, OS 2.0 und höher, englisch.

AntiCicloVir ... ist ein recht einfach zu bedienender Linkviruskiller, der von der Workbench oder, sinnvoller, vom CLI aus gestartet werden kann. Update zur TIME 158

Vers. 2.0, deutsch.

- ARTM ........... gibt Aufschluß über viele Activities im Amiga, ist voll intuition-gesteuert im Wb2.x look und sehr leicht zu bedienen. Update zur TIME 6 . Vers. 1.7, deutsch.
- PBT ............ Es ist ein Programm zum einfachen Bedrucken von Bankformularen.

Vers. 3.1, OS 2.0, deutsch.

#### <span id="page-41-0"></span>**1.72 time0171**

TIME 171:

FKM ............ Fahrzeugkosten-Manager. Ein komplexes Programm zur Ermittlung (und Reduzierung) der Fahrzeugkosten. Incl. Diagramm-Erstellung, mit Druckerausgabe, u.v.m. Selbst konfigurierbar. Update zur TIME 160 .

Vers. 1.3, OS 1.3 - 3.0, deutsch.

- ASKALON ........ Wettlauf um die Königswürde Man übernimmt im Jahre 483 n.Chr. die Rolle eines einfachen Bauern in Transnirwanien. Dieser muß nun versuchen, durch geschicktes Wirtschaften in der sozialen Skala bis zum König aufzusteigen. Deutsches Strategiespiel.
- LOOK ........... ist ein Textanzeigeprogramm in der Art von ZeigE. Erkennt powerpacker-gecrunchte Dateien. Ideal für Disk-Magazin-Ersteller. Update zur TIME 152 .

Vers. 1.8, deutsch.

Cantrix ........ eine komplexe Tetrix-Variante, unter CanDo geschrieben ! Über die Cursor-tasten zu bedienen. Deutsch.

# <span id="page-41-1"></span>**1.73 time0172**

TIME 172:

DosXS .......... ist ein frei konfigurierbarer Datei-Manager in der Art von SID ! Mit zusätzlichem Konfigurations-Programm. Unterstützt alle Bildschirm-Größen, optionales Fenster auf der WorkBench möglich , mit Sizer. Dir-Cache. Unterstützte Standard-Formate: IFF-ILBM, IFF-8SVX, Icon´s, PowerPacker-Data, Fonts. Vers. 1.2, deutsch.

FLM ............ FLM-Light ist ein Wörterbuchprogramm, das man auch zum Lernen von Vokabeln verwenden kann. Die Light-Version des Programms ist vor allem für Schüler gedacht. Es erlaubt das Arbeiten mit einer beliebigen Fremdsprache. Deutsch.

Security ....... schützt Ihr System vor unerlaubten Zugriffen bzw. wird

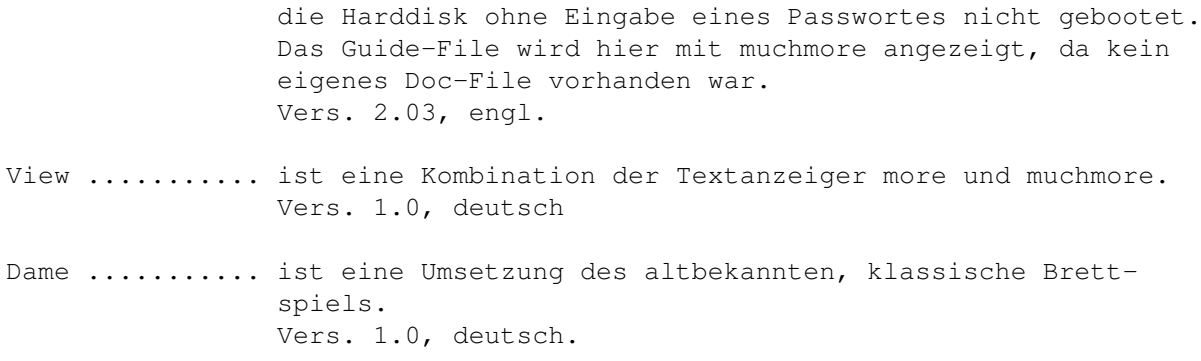

#### <span id="page-42-0"></span>**1.74 time0173**

TIME 173:

SuperDark ......... ist ein Screen Blanker mit Spezial-Features ... Das Programm basiert aus PC/Macintosh-Programme namens AfterDark ! Die Files "Programmer", "Guide", pp. wurden mit LHA gepackt. Update zur TIME 164 . Vers. 1.4, OS 2.0, engl.

VokPRO ............ Vokabeltrainer für alle Sprachen zum Selbsteingeben. Vers. 1.1, deutsch

#### <span id="page-42-1"></span>**1.75 time0174**

TIME 174:

Reminder ........ ist ein komfortables Spitzen-Tool, welches Sie an alle wichtigen Termine erinnert ! ReminderCheck sollte in die WBStartup kopiert werden ! Vers. 1.10, OS 2.0, engl. STP ............. D.E.R. ST-Player ist ein Soundtracker-Moduleplayer mit einigen Spezialitäten! - CD-Player GUI - 'Fire and Forget'-System (Erklärung später) - ein super Channel-Analyser! - 100% Assembler - STP spielt Soundtracker V2.0-V2.6, Noisetracker V1.0-V2.0 und Protracker -V2.3 Module - erweiterte Filterkontrollmöglichkeiten - Position- und Notenkontrolle - programmierbar - kann PowerPacker-(PP20) und FileImploder-Files entpacken und seit V1.22 auch XPK-Files Vers. 1.40, Update zur

TIME 146 , deutsch

MSIP ............ Ein auf Xoper basierendes Programm zum Anzeigen und Kontrollieren der System-Aktivitäten. Vers. 2.2, OS 2.2, ab 68020, engl.

#### <span id="page-43-0"></span>**1.76 time0175**

TIME 175:

Schutz ........ VT in neuester Version ! Komplexes Virenschutzprogramm. Überprüft u.a. auf residente Programme, PAL-Screen, Kick-Version. Vier Viren-Prüfungen: Bitmap-, File- und BlockI-Test bzw. Blockkette. Update zur TIME 161 . Vers. 2.52 vom 24.04.93, OS 1.3 - 3.0, deutsch. VirenChecker .. ist ein ebenfalls recht umfangreiches Antivirenprogramm, welches im Hintergrund mitlaufen kann und erste Tests bereits nach Einlegen einer neuen Disk vornimmt. Update zur

> TIME 161 , Vers. 6.25 vom 19.04.93, engl.

#### <span id="page-43-1"></span>**1.77 time0176**

TIME 176:

ADVP ........ (A) udio(d) aten (v) erwaltungs (p) rogramm. Achtung ! Bitte zuerst im Programm unter Preferences die Einträge (auf 100 gesetzt) entsprechend korrigieren ! Das Programm wurde getestet von Radio Tele Gondorf (RTG). Zitat RTG: "Advp kann als echte Alternative für Sendestudios oder Diskotheken gesehen werden, die sich keine Großrechneranlage leisten können!" - Verwaltet CD's, MC's, Singel's, DCC's, DAT's und natürlich MC's. - Verwaltung bis ca. 3000 Titel bei 1MB. - Spezielle Version für den 68020 Prozessor vor, welche diesen und höhere Prozessoren besser ausnutzt. - Vers. 1.03, OS 1.2 - 3.0, deutsch. Mühle ....... alt-bekanntes Strategie-Brettspiel in toller Umsetzung. Für 2 Spieler oder Spieler gegen Computer. Incl. Anleitung als ASCII und im Beckertext-Format. Vers. 1.0, deutsch. TL pro III .. TL pro ist ein Dateimonitor ähnlich NewZap oder Filemaster.

Komplett deutsch. Es lassen sich auch gepackte Dateien laden. Diese Version ist um einiges schneller als die letzte und erkennt über 20 verschiedende Dateiformate. Version III, Update zu tl\_pro II auf TIME 156 ArmyMiner ... ist eine neue, komplexe, Variante des bekannten ← Miner-Games. Vier verschiedene Bords sind möglich: Beginner: 8\*8 mit 9 Bomben Advanced: 30\*16 mit 100 Bomben Expert : 25\*25 mit 150 Bomben Custom : selektieren nach eigenen Wünschen. Vers. 1.0, OS 1.3 - 2.0, engl.

#### <span id="page-44-0"></span>**1.78 time0177**

TIME 177:

DAS ERBE II .. "Das schmutzige Erbe" ist das neue Umwelt-Spiel vom Bundesumweltamt !

#### <span id="page-44-1"></span>**1.79 time0178**

TIME 178:

ABoulderDash ..... ist eine brillante Umsetzung des bekannten C 64 -Topgames ! Das guide-File (aus Platzgründen mit Powerpacker gecruncht) wird über die Workbench mit muchmore angezeigt ! V1.1909, OS 2.0, engl.

Reader ........... Ein Textanzeige-Programm, mit dem nicht nur Texte gelesen und gedruckt, sondern auch geändert und zurückgespeichert werden können ! Vers. 1.5a, deutsch.

#### <span id="page-44-2"></span>**1.80 time0179**

TIME 179:

AMIGABASE ....... ist eine programmierbare hierarchische Hauptspeicherdatenbank zur Verwaltung von Musikkassetten, Videobändern, Adressen, etc. Aber auch kompliziertere Anwendungen wie z.B. Buchhaltung mit automatischem Überweisungsausdruck und Schreiben von Rechnungen bereitet AmigaBase keine Probleme. Die Installation der erforderlichen Libraries (siehe Text) ist erfolgt; für OS 1.3 wird die nicht auf der Disk befindliche reqtools.library\_1.3 benötigt.

Vers. 1.3, OS 1.2 - 3.0, deutsch.

MODULES ......... Auf dieser und den folgenden TIME werden nach und nach die Module veröffentlicht, die im Musikwettbewerb 1993 im Rennen lagen ! Auf dieser TIME das Modul ´phone-o-song´; Platz 16.

#### <span id="page-45-0"></span>**1.81 time0180**

```
TIME 180:
```
CW ............ ist ein Morsetrainer, der sich an den Richtlinien der Deutschen Bundespost orientiert. Ausnahmen sind: - Er kennt deutsche Umlaute. - Sonderzeichen werden als Klartext in eckigen Klammern dargestellt und erkannt, sofern sie nicht durch andere Zeichen darstellbar sind. CW erlaubt die Ausgabe von Morsezeichen akustisch und am Bildschirm. Die Version 1.0 (auch lauffähig unter OS 1.3) ist als LHA-File auf der Disk. Vers. 1.2, OS 2.0, deutsch.

- MISSION ....... ist ein tolles Geschicklichkeits, besser Reaktionsspiel, in dem Inseln miteinander verbunden werden müssen, ohne daß sich die Verbindungswege kreuzen dürfen bzw. der Spielrand getroffen werden darf. Deutsch.
- MODULES ....... Auf dieser TIME ist das Modul ´wings of the wind´, welches Platz 10 in dem Musikwettbewerb vom Amiga-Magazin und uns erreicht hat.

#### <span id="page-45-1"></span>**1.82 time0181**

TIME 181:

ADM .......... AdressMaster ist eine Adressenverwaltung, die über Serienbrief-, Überweisungsformular-, Umschlag- und Etikettendruckfunktionen sowie über eine Modem-Wählfunktion verfügt. Update zur TIME 159 .

Vers. 1.04, OS 2.0, deutsch.

BATTLE CARS .. entstammt der AUGS und ist ein kleines, aber spannendes Spiel. Sie steuern innerhalb einer Arena ein Fahrzeug und müssen nun die feindlichen Autos vernichten. Dazu ist ihr Fahrzeug mit einem Maschinengewehr ausgerüstet ... Mit auf der Disk eine Bauanleitung für ein Null-ModemKabel, da die Zwei-Spieler-Option die Möglichkeit des Spielens auf zwei Computern zuläßt. Engl. Anl.

MODULES ...... Auf dieser TIME ist Platz 17 des Musikwettbewerbes vom Amiga-Magazin und uns: deep waters !

#### <span id="page-46-0"></span>**1.83 time0182**

TIME 182:

DEO ............ ist nicht gegen Computer-Geruch, sondern ist ein D\_atenprogramm (für) e\_xtragalaktische O\_bjekte. Es zeigt die Positionsdaten (Rektaszension, Deklination und Entfernung) in einem 3D-Koordinatensystem. Zusätzlich können noch Bilder der Objekte aus dem Programm heraus angezeigt werden. Es erkennt die Kürzel der Hubble-Sequenz. Vers. 1.0, deutsch.

- KILBM .......... gibt Ihnen folgende Möglichkeiten, mit IFF-Grafiken zu arbeiten: Anzeigen und Speichern von gepackten und ungepackten IFF-ILBM Grafiken und ungepackten IFF-ACBM Grafiken, sowie gegenseitiges Konverieren. In <<DEO>> liegen zwei IFF-Bilder zum Testen ! Vers. 1.29, deutsch.
- K8SVX .......... stammt wie auch SIP vom gleichen Autor und bietet die Möglichkeit, IFF-8SVX-Sample-Dateien abzuspielen. "K8SVX" ist "pure" und kann resident gemacht werden. Die Chunk-Typen "NAME", "AUTH", "ANNO", "(c) ", "VHDR" und "BODY" werden unterstützt. Vers. 1.64, deutsch.
- SIP ............ steht für "System Information Program". SIP erlaubt Ihnen, die meisten der elementaren System-Strukturen, wie (z.B.) Tasks, Libraries, Devices, Ports und Windows anzusehen und zu manipulieren. Update zur TIME 158

Vers. 2.05, OS 2.0, deutsch.

.

GMC ............ wurde geschrieben, um die bisher existierenden Console-Handler wie CON, NewCON, ConMan usw. zu ersetzen. Neben den dort schon bekannten Möglichkeiten, bietet GMC eine Vielzahl neuer Fähigkeiten, um das Leben mit der Tastatur zu vereinfachen. Das Programm wurde, wie im DOC-File beschrieben, fertig installiert/gemountet und wird durch Anklicken des SHELL-Icons (in SYSTEM) aufgerufen. Vers. 9.18, deutsch.

MODULES ........ Auf dieser TIME befindet sich Platz 6 des Musikwettbe-

werbes; das Modul ´shamotronic´.

### <span id="page-47-0"></span>**1.84 time0183**

TIME 183:

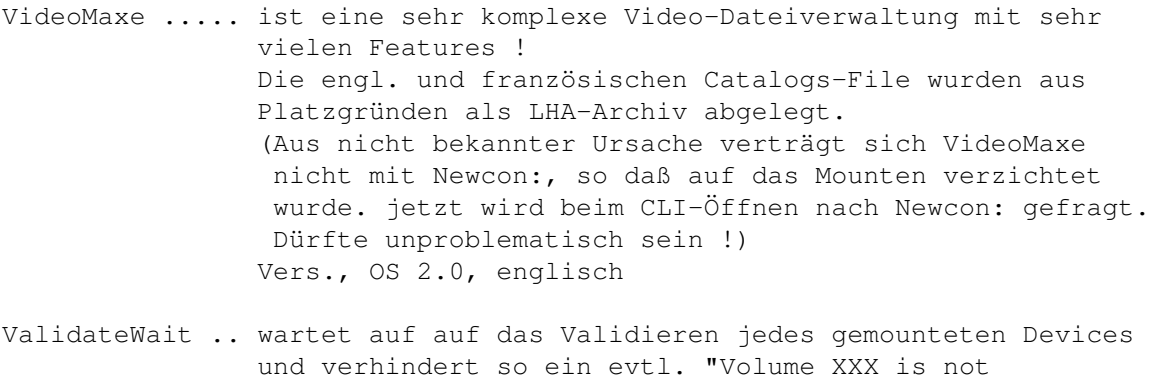

MODULES ....... mod.captive\_honour erreichte Platz 13 im Musikwettbewerb.

Vers. 1.0, nur CLI, OS 2.0, englisch.

validated". Am besten in die startup-sequence einbauen.

#### <span id="page-47-1"></span>**1.85 time0184**

TIME 184:

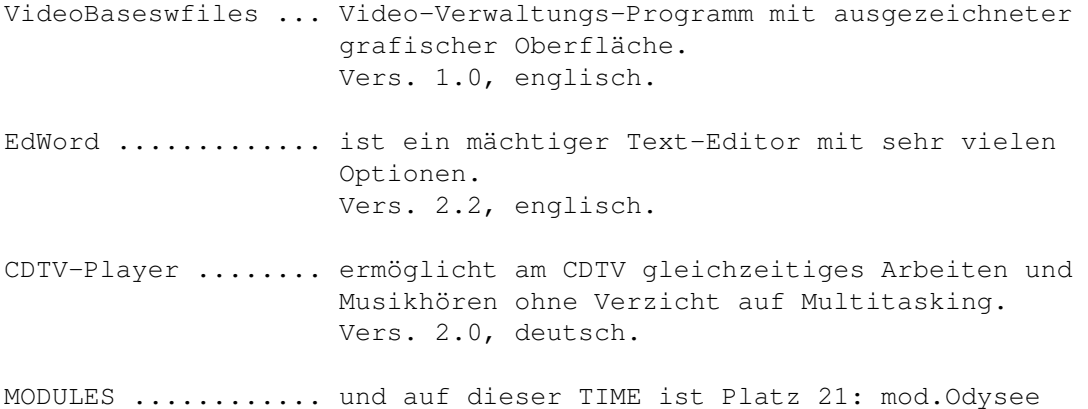

# <span id="page-47-2"></span>**1.86 time0185**

TIME 185:

DFA ........... ist (nicht nur) ein Programm zur Verwaltung von Adressen. Es ermöglicht ein schnelles "Nachschlagen" von Adressen und verfügt über eine Unterstützung von EMail-Adressen. Das Programm wurde fertig installiert.

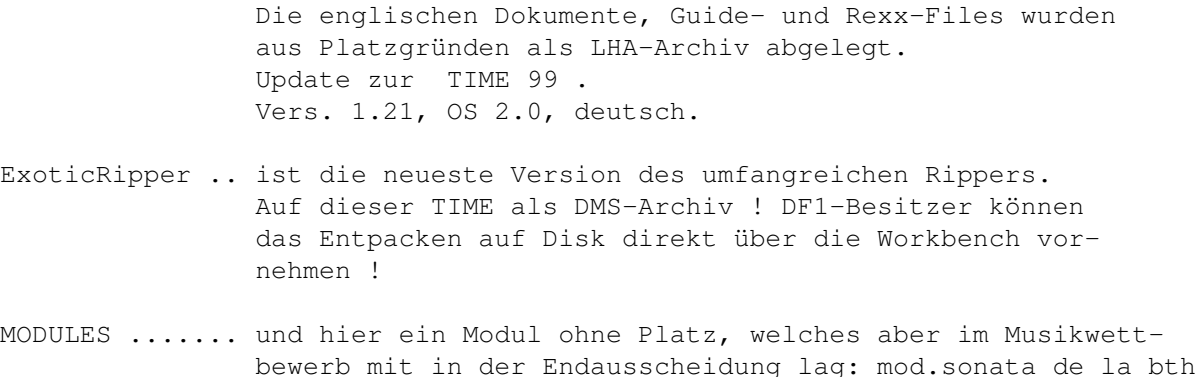

#### <span id="page-48-0"></span>**1.87 time0186**

```
TIME 186:
```
RIGHT WAY II .. "In the mirror labyrinth" Der zweite Teil des PD-Lemmings-Spiels von Michael Taupitz ! Die Disk muß gebootet werden !!

#### <span id="page-48-1"></span>**1.88 time0187**

TIME 187

- Cross ....... ist ein Programm zur computerunterstützten Erzeugung von Gitterkreuzworträtseln (ein CAGK-Programm sozusagen). Cross V5.0 ist im Augenblick viersprachig (Deutsch, Englisch, Italienisch und Esperanto), kann aber ohne eine Änderung am Programm selbst leicht in andere Sprachen übersetzt werden, weil (fast) alle Programmtexte in einer eigenen Meldungsdatei abgelegt sind. Vers. 5.0, deutsch, ab OS 2.0
- PCTask ...... ist ein sehr komplexer und überzeugender MS-DOS-Emulator, der bis einschließlich VGA alle Grafikauflösungen mitmacht ! Mit PCTask ist es möglich, so gut wie alle MS-DOS-Programme laufen zu lassen, wobei die Hardware des Amiga unterstützt wird. Die Geschwindlgkeit richtet sich nach der des Amiga - je schneller dieser, desto schneller die Emulation ! Vers. 2.02, englisch
- MODULES ..... Auf dieser Time: Platz 1 des Musikwettbewerbes, das Modul CYBERDAWN

#### <span id="page-48-2"></span>**1.89 time0188**

TIME 188

Schutz ........ und hier wieder der neue VT ! Ausgezeichnetes Programm gegen Viren aller Art. Umfangreichstes und zuverlässigstes Anti-Viren-Tool, welches wir kennen ! Update zur TIME 175 . Vers. 2.53, deutsch, OS 1.3 - 3.0

VirusChecker .. neueste Version des bekannten Anti-Viren-Programmes, welches als Hintergrundtask eingesetzt werden kann. Update zur TIME 175 . Version 2.26, engl.

MODULES ....... Auf dieser Time befindet sich das Modul "hard metal", welches im Musikwettbewerb besondere Anerkennung erreicht hat.

#### <span id="page-49-0"></span>**1.90 time0189**

TIME 189

OnThe Ball .... Multi-Tool: Appointment, ToDo-List, Adress-Manager, NotePad, inkl. ARexx-Port Vers. 1.0, engl.

MultiPrint .... ist ein komplexes CLI-Util, um Ausdrucke so individuell möglich gestalten. Beidseitiger Druck in mehreren Spalten mit verschiedenen Fonts u.v.m. Update zur TIME 166 .

Vers. 1.12 vom 13.05.93, engl., OS 2.0

VokPRO ........ ist die neueste Version des Vokabeltrainers. Zum Selbsteingeben; für alle Sprachen. Update zur TIME 173 . Vers. 1.2, deutsch

Modules ....... "mod.still on the run" erreichte Platz 20 im Musikwettbewerb.

#### <span id="page-49-1"></span>**1.91 time0190**

TIME 190

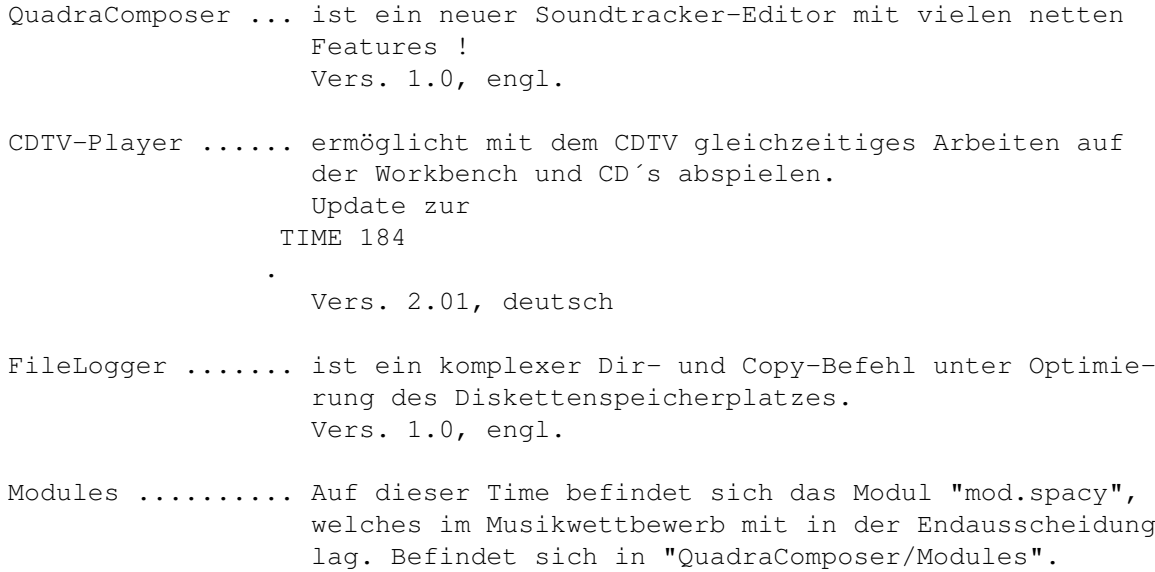

# <span id="page-50-0"></span>**1.92 time0191**

TIME 191

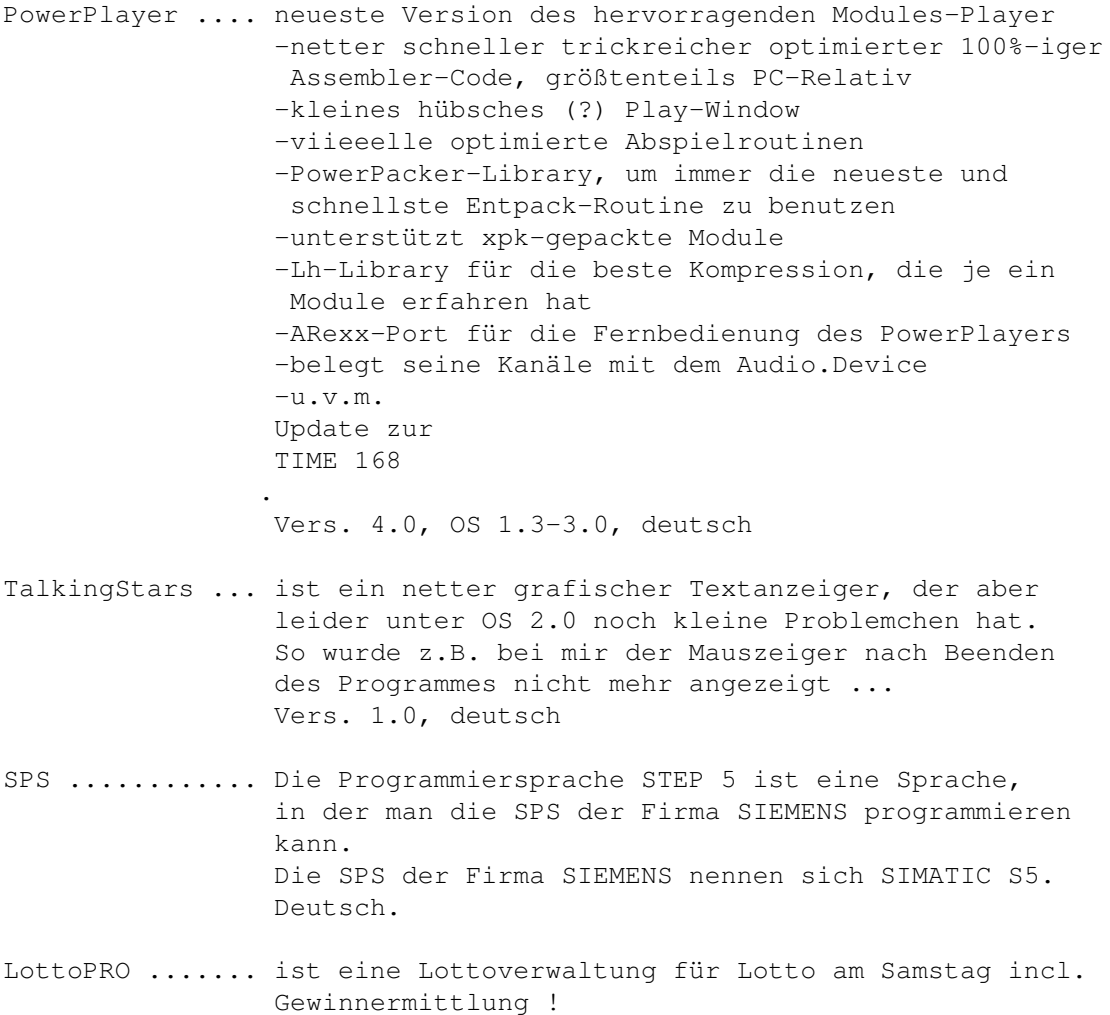

Deutsch.

- MMDir .......... ist ein CLI-Util; ein komfortabler MAKEDIR-Ersatz Vers. 1.3, OS 20., engl.
- FInf ........... ist ein weiteres CLI-Utile; ein DIR-Ersatz-Befehl mit vielen Optionen ! LIEGT IM C-VERZEICHNUNG UNTER DEM NAMEN ´DIR´ ! Vers. 1.15, engl.
- Modules ........ Auf dieser Disk, in der Schublade MODULES liegen Platz 5 des Wettbewerbes: "mod.Compact\_Resolut" und Platz 7 - das Modul "mod.junc"

#### <span id="page-51-0"></span>**1.93 time0192**

TIME 192

- Crux ........ ist ein nettes Spiel, bei dem es darum geht, in einem vorgegebenen Feld die markierten Felder zu überfahren und dabei zu entfernen. Vers. 2.0, deutsch
- Blanker ..... ist ein einstellbarer Bildschirmschoner. Incl. Nico Francois´ Util "reqtools" Die erforderliche reqtools.library liegt, wie üblich, in LIBS. Das Guide-Textfile wurde, aus Platzgründen, mit dem Powerpacker gecruncht und über muchmore angezeigt. Incl. Source (LHA). CBM-Installer nicht auf der Disk. Vers. 1.1, OS 2.04, engl.
- Zaphod1 ..... ist die funktionsfähige Vorabversion des Dateieditors "Zaphod". Englische und deutsche Version vorhanden.
- Moor ........ ist ein neuer Textviewer, der nicht nur sehr schnell ist, sondern auch verschiedene Bildschirmauflösungen zuläßt bzw. einstellen kann. Vers. 1.6, OS 2.0, engl.
- Modules ..... und auch auf dieser TIME wieder ein Endausscheidungsmodul vom Wettbewerb: mod.Fantasy Island, welches als mod.titletune in der Schublade Crux\_2.0 liegt.

### <span id="page-51-1"></span>**1.94 time0193**

TIME 193

Foray ...... ist eine grafische Datenbank über Pilze. Klassifizieren und identifizieren Sie Pilze ! (Für Risiken und Nebenwirkungen lesen Sie die

Packungsbeilage oder fragen Sie Ihren Arzt oder Apotheker ...) OS 2.0, engl.

- CacheClk ... MemClock und Disketten-Cache; Ersatz für Addbufffers Vers. 1.3, engl.
- SeekSpeed .. hervorragender Geschwindigkeitstester für alle Drives ! Vers. 37.12, OS 2.04, engl.
- Tasky ...... erinnert an das bekannte TaskX ! Das Programm listet alle laufenden Task auf und erlaubt Manipulationen. Vers. 1.0, engl.
- Modules .... Platz 9 im Musikwettbewerb erreichte das Musikstück mod.hot nights in miami !

#### <span id="page-52-0"></span>**1.95 time0194**

TIME 194

- Maus-Demo ... Maus ist ein Werkzeug zum Aufspüren von Viren in den Tiefen des Betriebssystems und zum Entfernen dieser aus dem entsprechenden Bereich, sei es der Bootblock, der Speicher oder ein Programm, an das sich der Virus angeheftet hat. Aber Maus ist nicht nur ein Viren-Killer. Dank der Funktionen, die zur Untersuchung der System-Strukturen dienen, ist es auch ein vollständiger Systemmonitor, mit dem man nicht nur in das System Einblick nehmen, sondern auch eingreifen kann. Vers. 1.32, deutsch
- CopperPrefs.. gibt die Möglichkeit, anstelle der Hintergrund-Farben eine eigene Copperliste zu benutzen. Es arbeitet wie der OS2.0-Preference-Editor. Für die Installation bitte die Anleitung lesen ! Vers. 2.0, OS2.0, engl.
- XByter ...... ist ein schneller IBM-ISO ASCII Converter; CLI-Util. Vers. 1.1, OS 2.0, engl.
- Modules ..... mod.mystical noises erreichte im Musikwettbewerb den Platz 8 !

#### <span id="page-52-1"></span>**1.96 time0195**

TIME 195

ToolManager . ist ein flexibles Programm zur Verwaltung von Hilfsprogrammen in Ihrer Arbeitsumgebung. Es kann sowohl Workbench- oder CLI-Programme starten, ARexx-Skripte ausführen und Tastenbefehle erzeugen. Desweiteren kann es Befehle an einen ToolManager auf einer anderen Maschine schicken. Die Benutzeroberfläche besteht aus Menüs, Piktogrammen und Dock-Fenstern. u.v.m. ! Das Programmpaket ist in ein LHA-Archiv und in ein startfähiges ´Kleinpaket´ für den direkten Diskettenstart aufgeteilt. Das Archiv enthält: Docs (DVI & GUIDE) Goodies Install Script (REXX) WBStartup Das fertig installierte Diskstart-Pack enthält die Verzeichnisse/Dateien: Liesmich & TM\_deutsch.doc TM\_Demo.prefs (als ToolManager.prefs in ENV:) L (WBStart-handler) Libs (toolmanager.library) Prefs (ToolManager) WBStartup (Toolmanager) Es wird beim Booten der TIME der Toolmanager sofort aufgerufen und zwei Demo-Docks erzeugt und das Icon des Programes CONEDIT auf die WB gebracht, wobei das

Programm selbst nicht vorhanden ist, sondern nur das dazugehörige Icon - eben halt als Demo.

TM\_Demo.prefs wurde unter dem Namen ToolManager.prefs nach ENV: kopiert.

Allerdings können alle Möglichkeiten des Tools erst nach Installation des kplt. Paketes ausgenutzt werden. Leider hat halt nicht jeder eine Harddisk ...

Ebenfalls mit auf der Disk ist das LHA-File "ToolManager2\_1gfx.lha" ! LHA selbst ist nicht enthalten; dieses befindet sich auf verschiendenen TIME, z.B. auf der TIME 82 .

Vers. 2.1, OS 2.0, deutsch - Update zur TIME 96 .

### <span id="page-53-0"></span>**1.97 time0196**

TIME 196

BIO ........... Biorhythmusprogramm mit Speicheroption. Vers. 1.0, OS 1.3 - 3.0, deutsch

Look .......... Textanzeiger, nicht nur für Disk-Magazin-Ersteller ! Look unterstützt nun bis zu 16 Farben. Viele neue Optionen ! Update zur TIME 171 . Vers. 1.8, deutsch. Grau oder Grün ist DAS Geschicklichkeitspiel für alle, die eine echte Herausforderung für ihr taktisches und strategisches Vermögen suchen. In einem, 25 Bilder umfassenden Spielszenario geht es darum, gegen die GRAUE MACHT zu bestehen und die Natur am Leben zu erhalten. Es gilt, kranke Bäume zu neuem Leben zu erwecken, verseuchte Gewässer zu entgiften und die zur Müllhalde verkommende Natur aufzuräumen. -Update zur TIME 154 . ALS DMS-FILE ZUM DIREKTEN AUFBRINGEN AUF EINE LEERE DISK ! Vers. 2.0D, deutsch Modules ....... Auf dieser TIME war leider nicht mehr genug Platz, um eines der Musikwettbewerbs-Module aufzubringen, aber das vorhandene ist ebenfalls TOP ...

#### <span id="page-54-0"></span>**1.98 time0197**

#### TIME 197

- APPIcon ...... ist ein Commodity mit dem eigene Menüpunkte in das Tools Menü von Workbench eintragen werden können. Alle Menüpunkte und die Befehle können frei definiert werden Die Guide-Textfiles werden hier über muchmore gelistet. Das Programm SDB wurde bereits eingetragen ! Vers. 1.3, OS 2.0, deutsch.
- MultiDat ..... ist ein Cando-Programm zur vereinfachten Eingabe und Weiterverarbeitung von (wissenschaftlichen) Meßdaten. Die Daten werden im MULTIPLOT-Format abgelegt. Das Programm kann die Meßdaten auch in Form einer Wertetabelle speichern, die dann von jeder Textverarbeitung geladen und formatiert werden können. Vers. 1.0, deutsch.
- Scramble ..... hilft Ihnen, Ihre Daten geheim zu halten! Scramble Deluxe befähigt Sie, Dateien sowie Disketten/Festplatten zu ver- und entschlüssen. Verschlüsselte Daten können ohne das korrekte Codewort nicht entschlüsselt werden ! Vers. 1.0, OS 2.0, deutsch

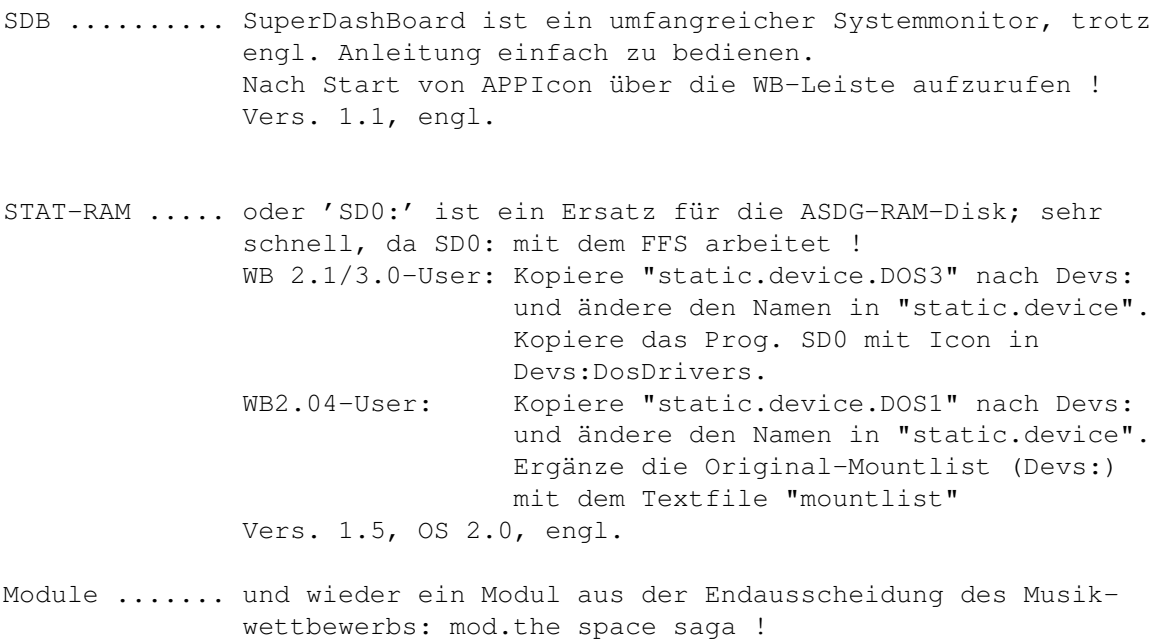

#### <span id="page-55-0"></span>**1.99 time0198**

TIME 198

EaglePlayer ..... Top-Modules-Abspieler ! Äußerst komplexes Spitzen-Tool mit externen Player-Routinen und externen Programmen ! Vers. 1.01, OS 2.0, deutsch.

Module .......... Platz 19 im Musikwettwerb erreichte das Modul jbx.casablanca

# <span id="page-55-1"></span>**1.100 time0199**

TIME 199

SnackZone ....... Spiel von Bifi-Roll. Das Rezept für BiFi wurde entwendet und der Spieler muß es nun finden und dabei viele Aufgaben bewältigen.

### <span id="page-55-2"></span>**1.101 time0200**

#### TIME 200

Nun, wie auch schon bei den anderen ´runden´ TIME haben wir auch bei dieser Jubi-Disk überlegt, was wir hier wohl draufpacken ... Schnelle Entscheidung: Kein direkt zugesandtes Programm, um keinen ´unserer´ Autoren vor den Kopf zu stoßen !

Und auch kein Gewinner-Modul, um nicht den Anschein einer nachträglichen Musik-Auswertung zu erwecken ! ProTracker .... ist ein hervorragender Musikeditor mit neuer Bildschirmoberfläche (Hires 640x200 screen). Erkennt u.a. powerpacker-gecrunchte Module. Update zur TIME 150 . Vers. 3.10, engl. DiskSalv2 ..... Astreiner und sehr effizienter Disketten-Doktor mit einfachster Anwendung für alle "Amiga file system devices". Vers. 11.25, OS 2.0-3.0, engl. DiskTest ...... Checkt Disketten in zwei Schritten: Erst werden alle Tracks nacheinander eingelesen und anschließend, falls gewünscht, alle Records. Incl. Source (LHA). Update zur TIME 109 . Version 2.10, engl. XFH ........... Dieses Spitzen-Programm ermöglicht das AUTOMATISCHE Packen und Entpacken während des Speicherns/Ladens in/aus ein(em)

- Verzeichnis oder Partition. Genial ! Vers. 1.32, engl., deutsche Kurzanleitung.
- Module ........ Aus besagten Gründen ist auf dieser TIME kein Modul, welches im Musikwettbewerb mitgemacht hat. Aber trotzdem werden Sie zufrieden sein ...